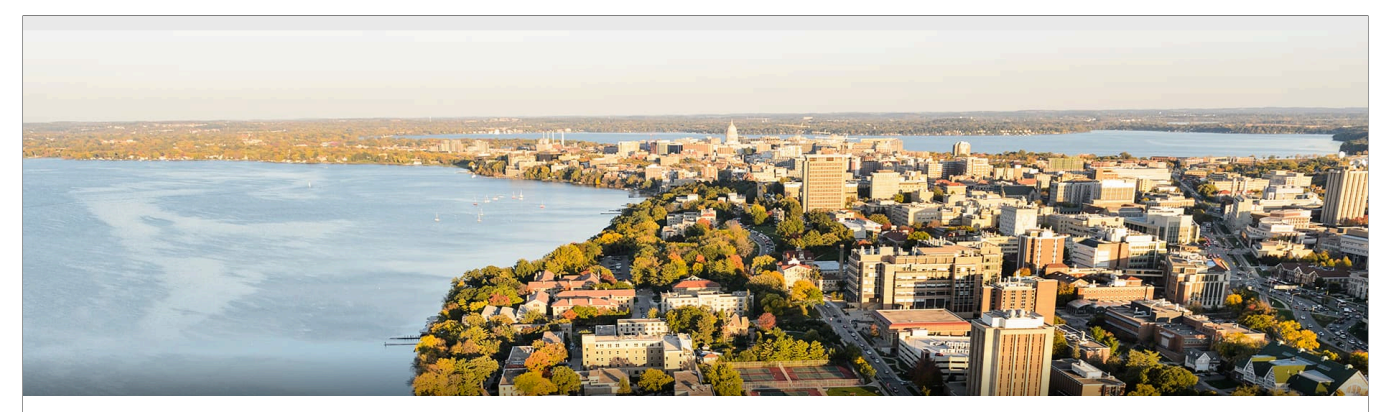

# CS 540 Introduction to Artificial Intelligence

### **Perceptron**

Yingyu Liang University of Wisconsin-Madison

**Oct 19, 2021**

Slides created by Sharon Li [modified by Yingyu Liang]

## **Today's outline**

- Naive Bayes (cont.)
- Single-layer Neural Network (Perceptron)

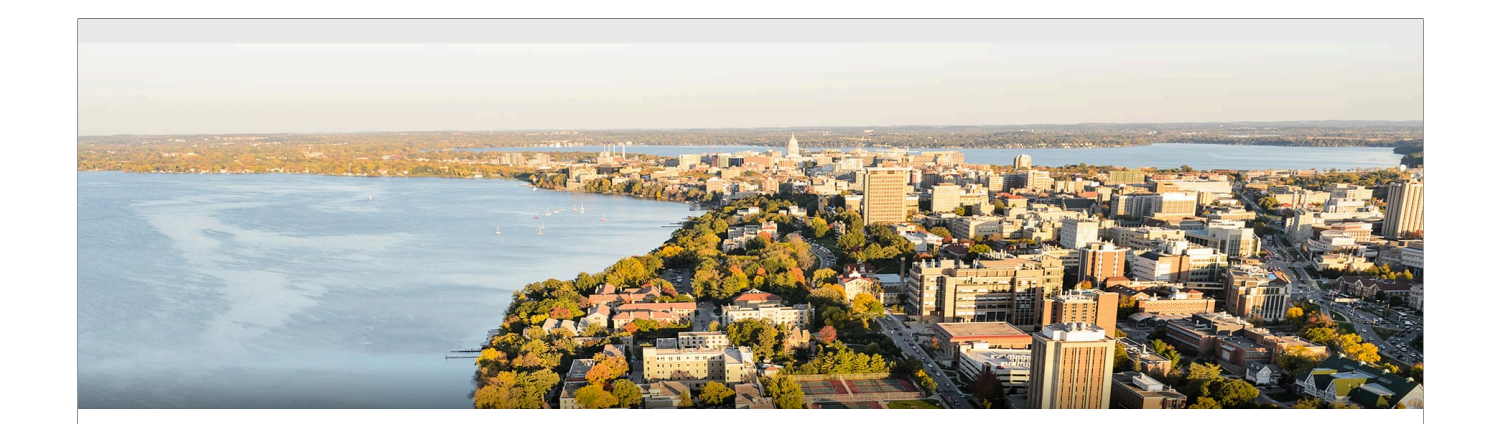

Part I: Naïve Bayes (cont.)

Recall the stages:

- 1. Formulate the decision making (ie, discrete prediction label for y) into a conditional probability problem p(y|x): the distribution over all possible labels given x.
- 2. Apply Bayes' rule, turn the problem into maximizing the product of class conditionals p(x|y) and class priors p(y)
- 3. Use the training data to estimate  $p(x|y)$  and  $p(y)$ , and plug in the Bayes' rule to make the prediction.

Naive Bayes is using Naive Bayes assumption on  $p(x|y)$ , to get  $p(x|y) = \prod_{p(x_i|y)$  where  $x_i$  is the i-th feature of the input x. Then use MLE to estimate  $p(x_i|y)$  and p(y). For discrete x, MLE is essentially counting.

• If weather is sunny, would you likely to play outside?

**Posterior probability** p(Yes  $|\frac{1}{2}$ ) vs. p(No  $|\frac{1}{2}$ )

Stage 1: formulate the decision making problem (play outside or not) into a conditional probability problem: p(Play|sunny) for two labels Play=Yes and Play=No.

• If weather is sunny, would you likely to play outside?

**Posterior probability** p(Yes  $|\frac{1}{2}$  ) vs. p(No  $|\frac{1}{2}$ )

- Weather = {Sunny, Rainy, Overcast}
- Play =  $\{Yes, No\}$
- Observed data {Weather, play on day *m*}, m={1,2,…,N}

• If weather is sunny, would you likely to play outside?

**Posterior probability** p(Yes  $|\frac{1}{2}$  ) vs. p(No  $|\frac{1}{2}$ )

- Weather = {Sunny, Rainy, Overcast}
- Play =  $\{Yes, No\}$
- Observed data {Weather, play on day *m*}, m={1,2,…,N}

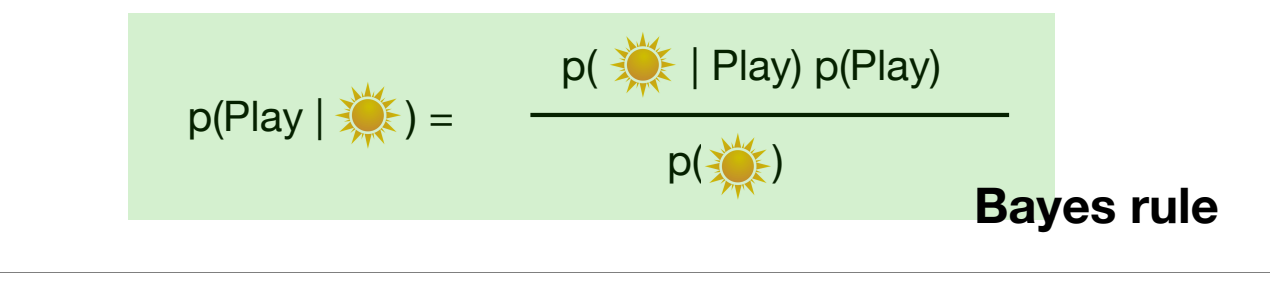

Stage 2: apply Bayes rule. Need to estimate the terms p(sunny|Play) and p(Play).

• **Step 1**: Convert the data to a frequency table of Weather and Play

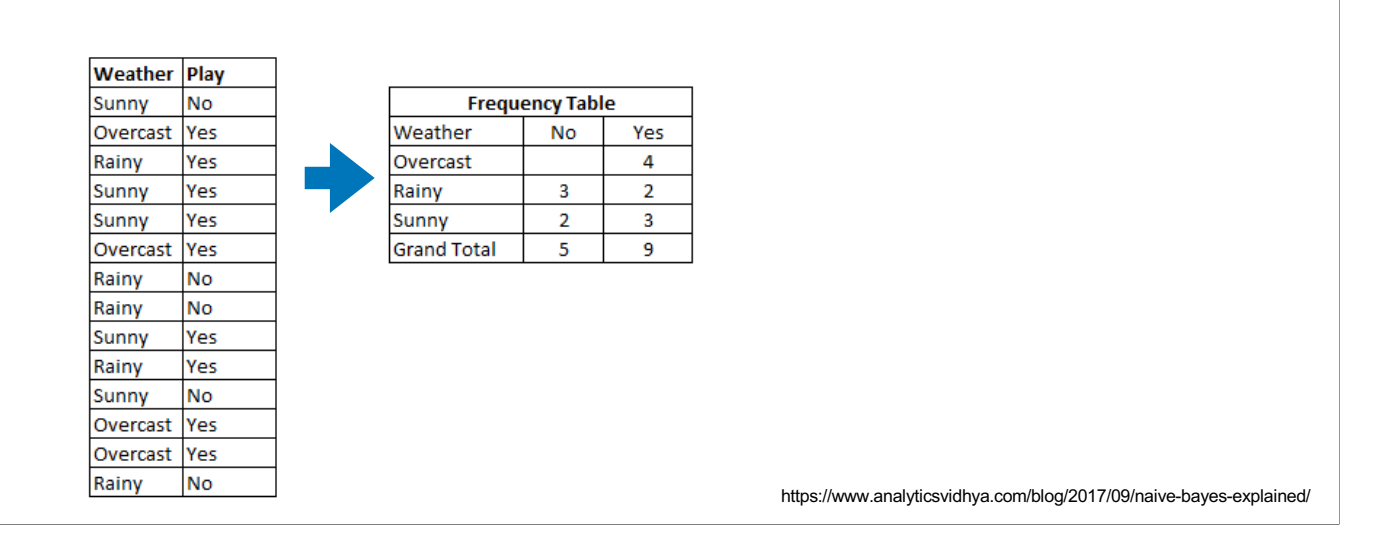

Stage 3: MLE to estimate the terms. Essentially counting (we have proved this for Bernoulli distribution in the coin-flipping example; a similar proof holds for the multinomial distribution.) Then plug in Bayes' rule to make the prediction

• **Step 1**: Convert the data to a frequency table of Weather and Play

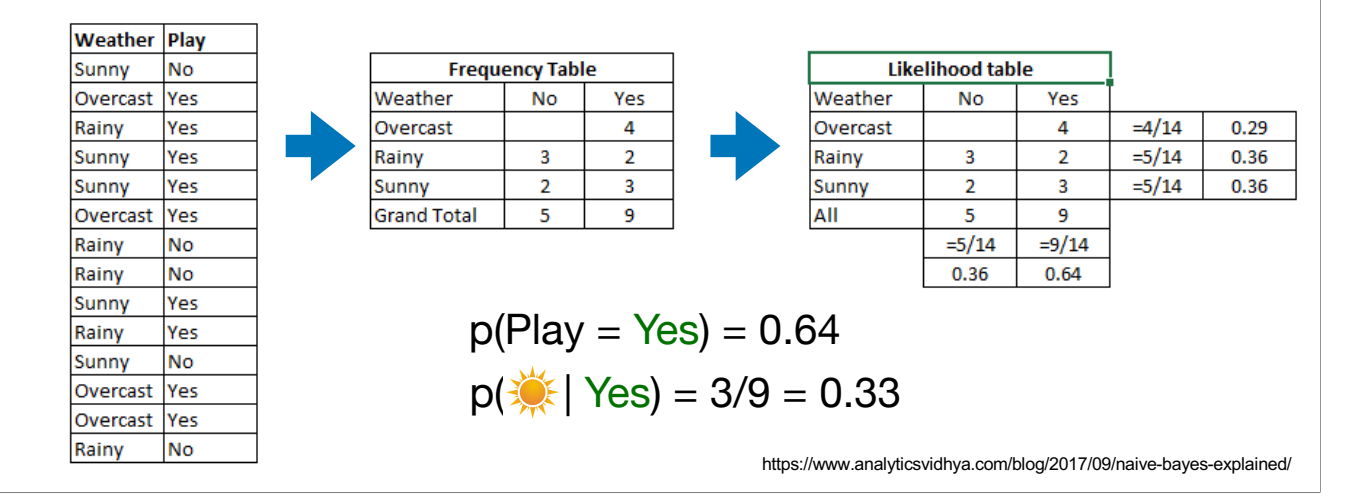

• **Step 2**: Based on the frequency table, calculate **likelihoods** and **priors**

• **Step 3**: Based on the likelihoods and priors, calculate posteriors

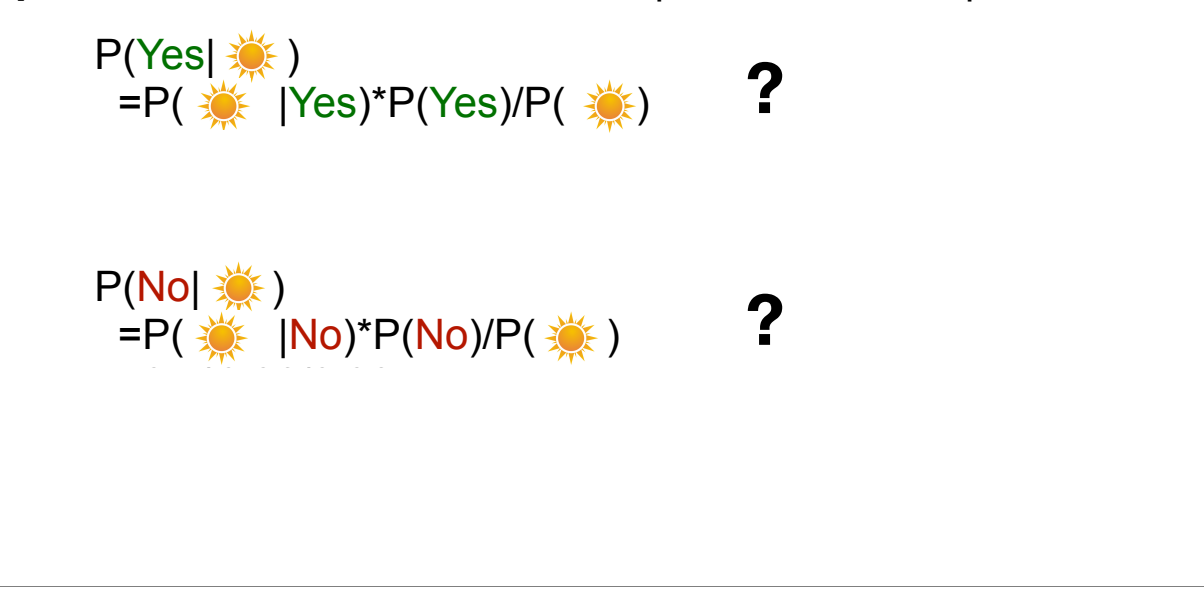

• **Step 3**: Based on the likelihoods and priors, calculate posteriors

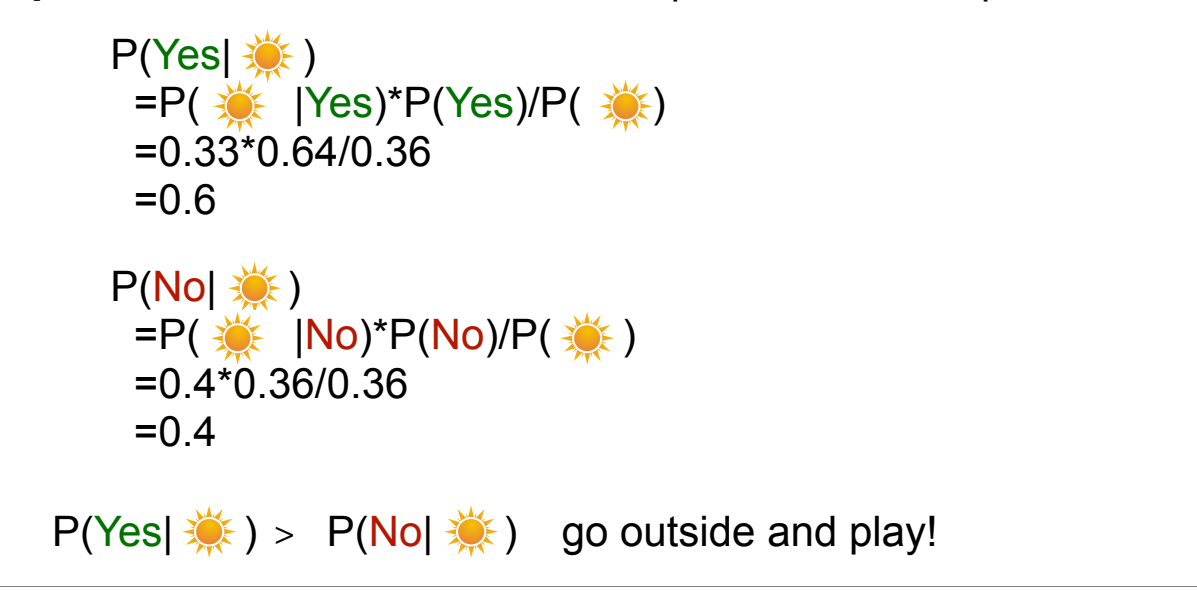

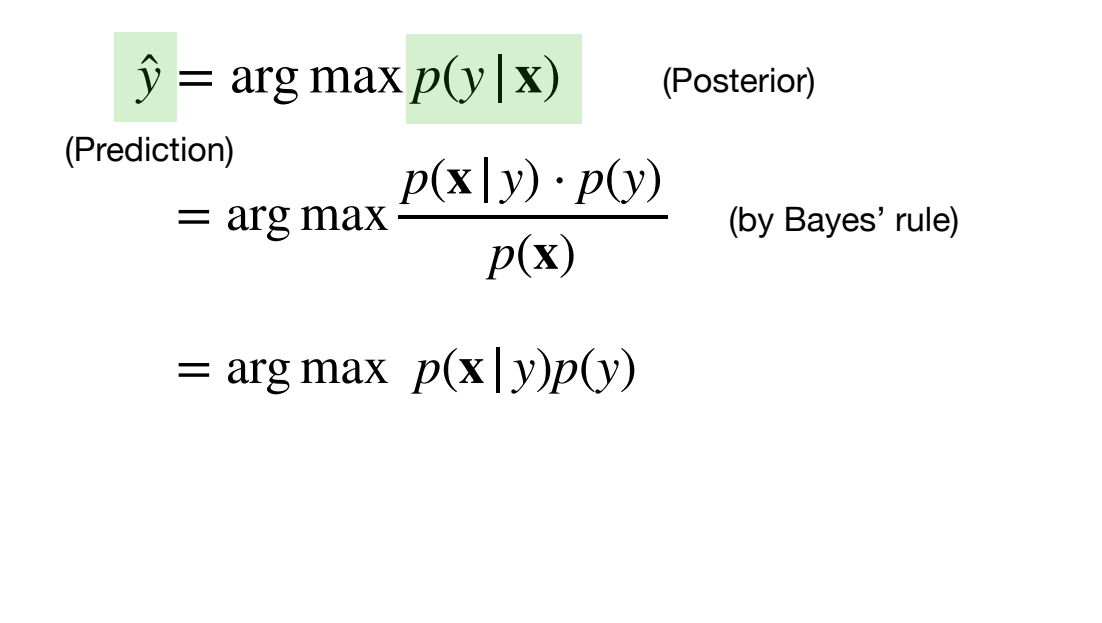

What if **x** has multiple attributes  $\mathbf{x} = \{X_1, \ldots, X_k\}$ 

$$
\hat{y} = \arg\max_{y} p(y | X_1, \dots, X_k)
$$
 (Posterior)  
(Prediction)

 $\hat{y}$  =  $\argmax_{\mathrm{v}} p(\mathrm{y} \,|\, X_1, \ldots, X_k)$  (Posterior) What if **x** has multiple attributes  $\mathbf{x} = \{X_1, \ldots, X_k\}$  $\tilde{y}$ 

(Prediction)

 $=$  arg max  $p(X_1, \ldots, X_k | y) \cdot p(y)$  $p(X_1, \ldots, X_k)$ **proximing the proximition of y**  $\blacksquare$ (by Bayes' rule) *y*

 $\hat{y} = \argmax_{\mathrm{v}} p(\mathrm{y} \,|\, X_1, \ldots, X_k)$  (Posterior)  $=$  arg max  $p(X_1, \ldots, X_k | y) \cdot p(y)$  $p(X_1, \ldots, X_k)$  $=$  arg max  $p(X_1, ..., X_k | y) p(y)$ (by Bayes' rule) (Prediction) What if **x** has multiple attributes  $\mathbf{x} = \{X_1, \ldots, X_k\}$ Class conditional Class conditional Class prior *y y y*

Recall the stages:

- 1. Formulate the decision making (ie, discrete prediction label for y) into a conditional probability problem p(y|x): the distribution over all possible labels given x.
- 2. Apply Bayes' rule, turn the problem into maximizing the product of class conditionals p(x|y) and class priors p(y)
- 3. Use the training data to estimate  $p(x|y)$  and  $p(y)$ , and plug in the Bayes' rule to make the prediction.

#### **Naïve Bayes Assumption**

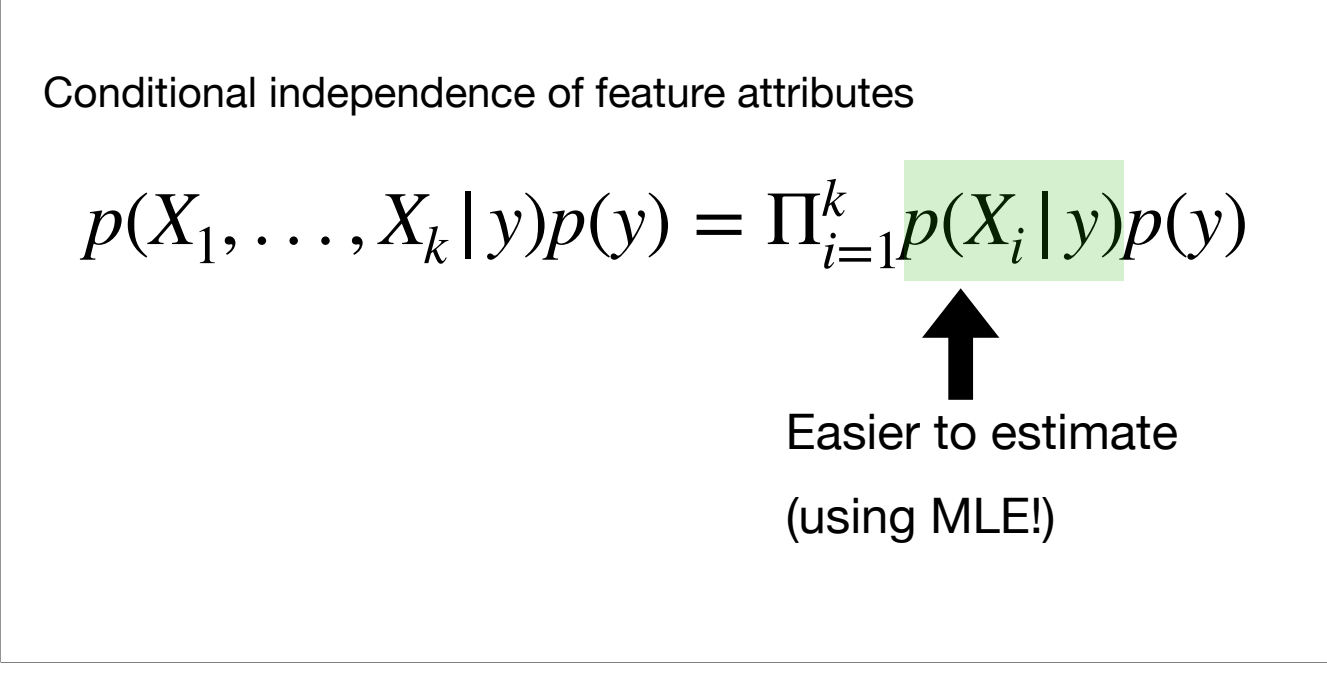

Naive Bayes is using Naive Bayes (ie conditional indolence) assumption on  $p(x|y)$ , to get  $p(x|y) = \prod_{i=1}^n p(x_i|y)$  where  $x_i$  is the i-th feature of the input x. Then use MLE to estimate each  $p(x_i|y)$  and  $p(y)$ . For discrete x, MLE is essentially counting.

Q3-1: Which of the following about Naive Bayes is incorrect?

- A Attributes can be nominal or numeric
- B Attributes are equally important
- C Attributes are statistically dependent of one another given the class value
- D Attributes are statistically independent of one another given the class value
- E All of above

Q3-1: Which of the following about Naive Bayes is incorrect?

- A Attributes can be nominal or numeric
- B Attributes are equally important
- C Attributes are statistically dependent of one another given the class value
- D Attributes are statistically independent of one another given the class value
- E All of above

Naive Bayes assumption: Attributes are statistically **independent** of one another given the class value.

Q3-2: Consider a classification problem with two binary features,  $x_1, x_2 \in \{0,1\}$ , and  $y \in \{1,2,...,32\}$ . Suppose P(Y = y) = 1/32, P(x<sub>1</sub> = 1| Y  $(y) = y/46$ ,  $P(x<sub>2</sub> = 1 | Y = y) = y/62$ . Which class will naive Bayes classifier produce on a test item with  $x_1 = 1$  and  $x_2 = 0$ ?

- A 16
- B 26
- C 31
- D 32

Q3-2: Consider a classification problem with two binary features,  $x_1, x_2 \in \{0,1\}$ , and  $y \in \{1,2,...,32\}$ . Suppose P(Y = y) = 1/32, P(x<sub>1</sub> = 1| Y  $(y) = y/46$ ,  $P(x<sub>2</sub> = 1 | Y = y) = y/62$ . Which class will naive Bayes classifier produce on a test item with  $x_1 = 1$  and  $x_2 = 0$ ?

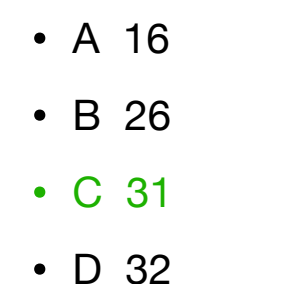

Stage 1: need to estimate P(Y=y|x1=1, x2=0) for different y's.

```
Stage 2: Apply Bayes' rule and get
Prediction= \argmax_y p(x1=1,x2=0|Y=y)P(Y=y)
```
Stage 3: estimate the terms and plug in the Bayes' rule to make the prediction.

```
Apply Naive Bayes assumption:
p(x1=1, x2=0|Y=y) = p(x1=1|Y=y) p(x2=0|Y=y)Then we have:
Prediction= \argmax_y p(x1=1|Y=y) p(x2=0|Y=y) p(Y=y)= \argmax_y y/46 * (1-y/62) * 1/32= \argmax_y y * (62-y)
```

```
= 31
```
Q3-3: Consider the following dataset showing the result whether a person has passed or failed the exam based on various factors. Suppose the factors are independent to each other. We want to classify a new instance with Confident=Yes, Studied=Yes, and Sick=No.

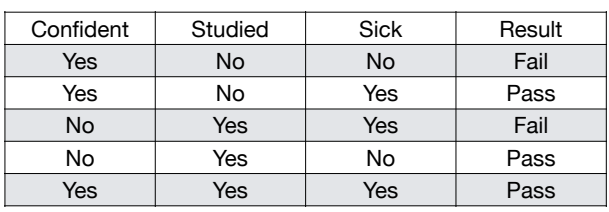

• A Pass

• B Fail

Q3-3: Consider the following dataset showing the result whether a person has passed or failed the exam based on various factors. Suppose the factors are independent to each other. We want to classify a new instance with Confident=Yes, Studied=Yes, and Sick=No.

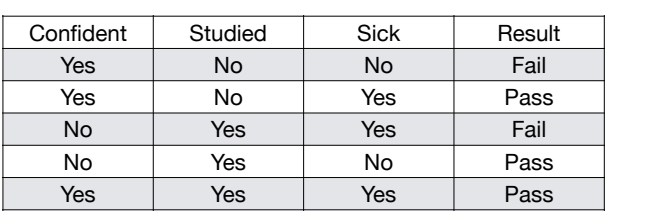

• A Pass

• B Fail

Stage 1: need to estimate P(Y=y|Confident=Yes, Studied=Yes, Sick=No) for y in {Pass, Fail}.

Stage 2: Apply Bayes' rule and get Prediction= \argmax\_y p(Confident=Yes, Studied=Yes, Sick=No|Y=y)P(Y=y)

Stage 3: estimate the terms and plug in the Bayes' rule to make the prediction.

Apply Naive Bayes assumption:

p(Confident=Yes, Studied=Yes, Sick=No|Y=y)=p(Confident=Yes|Y=y) p(Studied=Yes|Y=y) p(Sick=No|Y=y)

Apply MLE on the training data (ie, counting): 1) For Y=Pass p(Confident=Yes|Y=Pass) = 2/3, p(Studied=Yes|Y=Pass) = 2/3,  $p(Sick=No|Y=Pass) = 1/3$ ,  $p(Y=Pass) = 3/5$ 

2) For Y=Fail p(Confident=Yes|Y=Fail) = 1/2, p(Studied=Yes|Y=Fail) = 1/2,

p(Sick=No|Y=Fail) = 1/2,  $p(Y=Fail) = 2/5$ 

#### Then we have:

p(Confident=Yes, Studied=Yes, Sick=No|Y=Pass)P(Y=Pass) = 2/3 \* 2/3 \* 1/3 \* 3/5 = 4/9 \* 1/5 p(Confident=Yes, Studied=Yes, Sick=No|Y=Fail)P(Y=Fail) = 1/2 \* 1/2 \* 1/2 \* 2/5 = 1/4 \* 1/5 The former is larger than the latter, so:

Prediction= \argmax\_y p(Confident=Yes, Studied=Yes, Sick=No|Y=y)P(Y=y) = Pass

### **What we've learned today…**

- K-Nearest Neighbors
- Maximum likelihood estimation
	- Bernoulli model
	- Gaussian model
- Naive Bayes
	- Conditional independence assumption

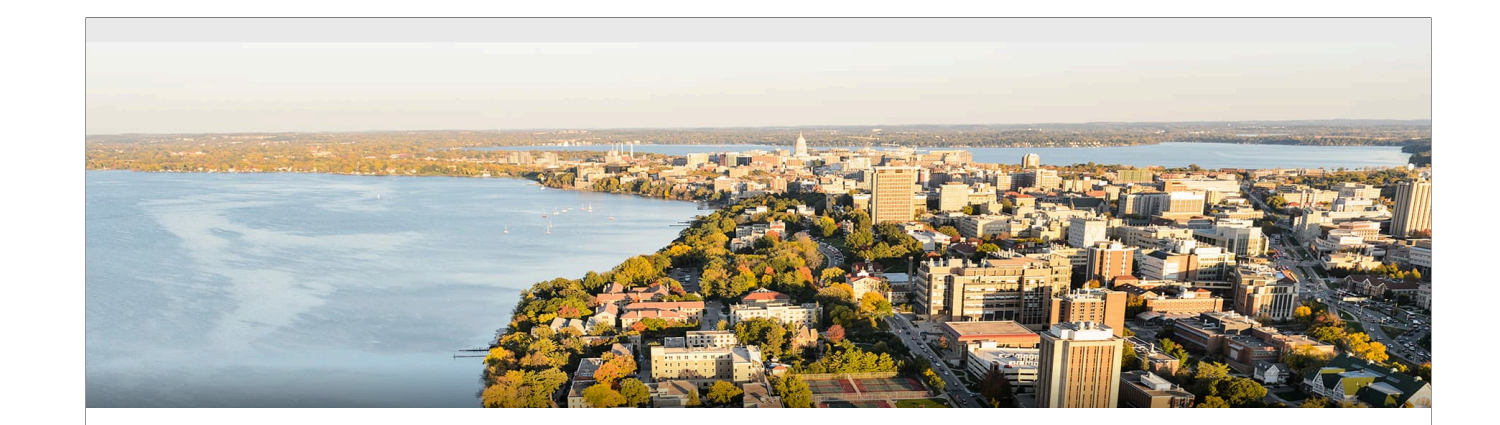

Part I: Single-layer Neural Networks

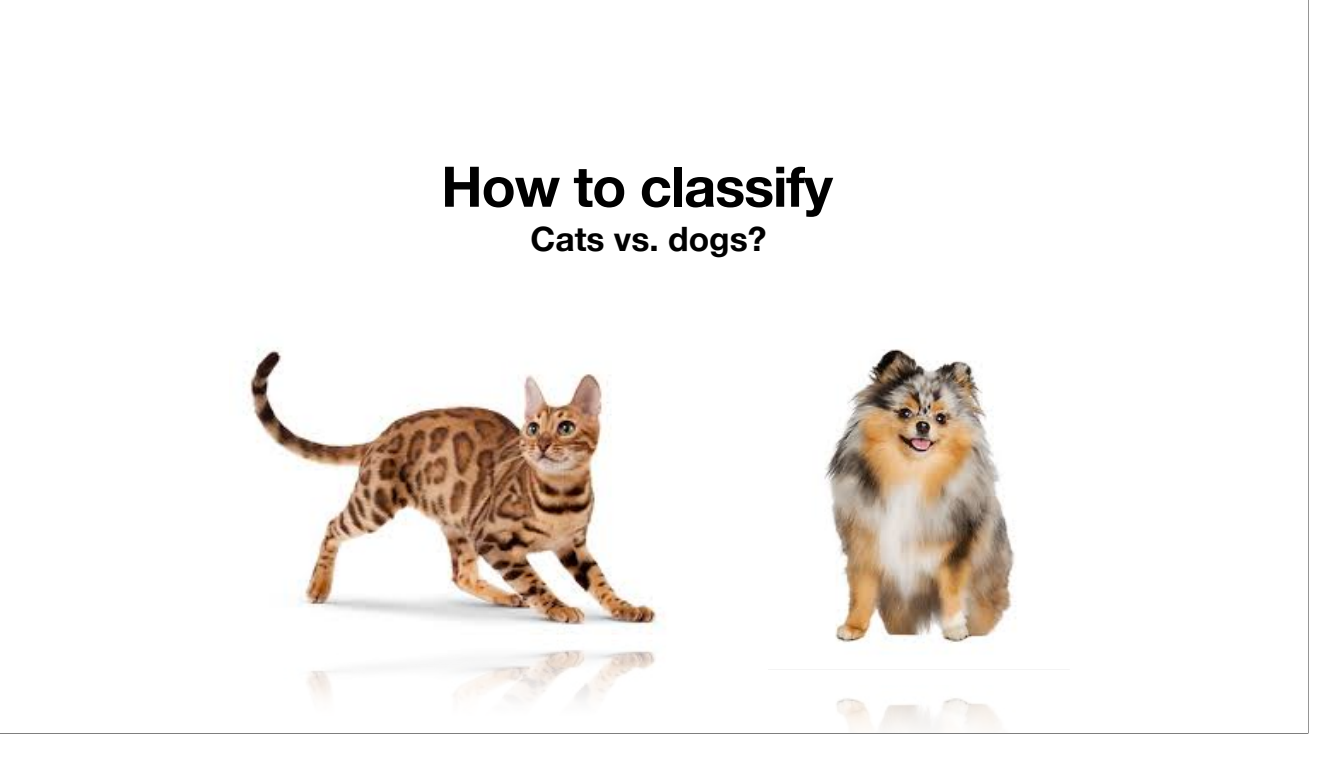

#### **Inspiration from neuroscience**

- Inspirations from human brains
- Networks of simple and homogenous units

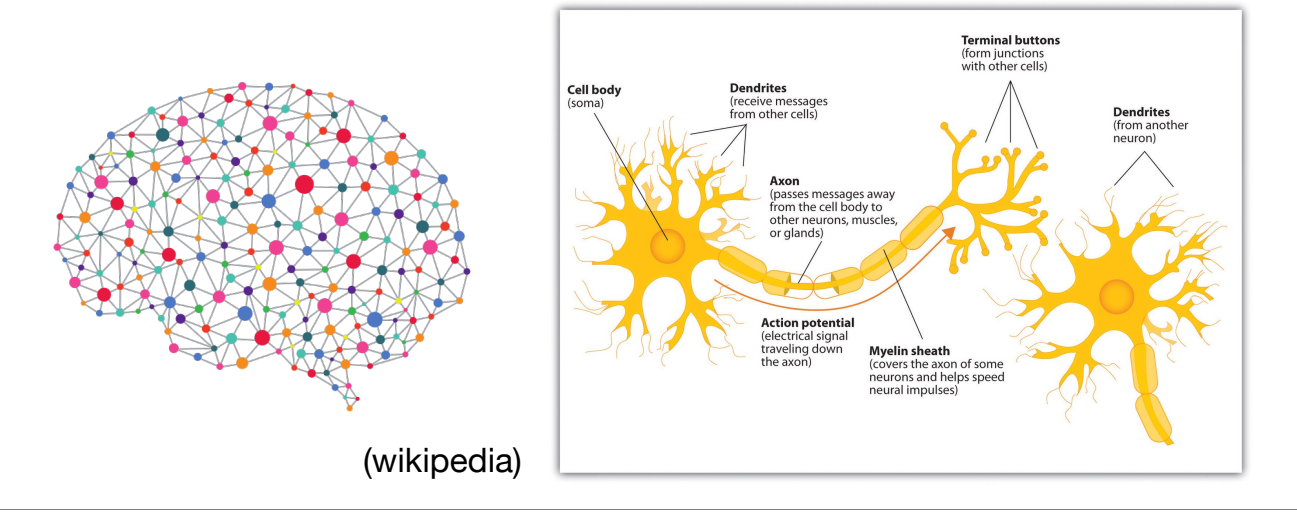

Artificial neural networks are inspired by human neural networks. Though we don't know much about human brains, we do know that they are networks of simple and homogenous units called neurons. Human neurons can be divided into a few types, and neurons of the same type are very similar to each other; each neuron performs simple operations. These facts lead to the design of artificial neural networks.

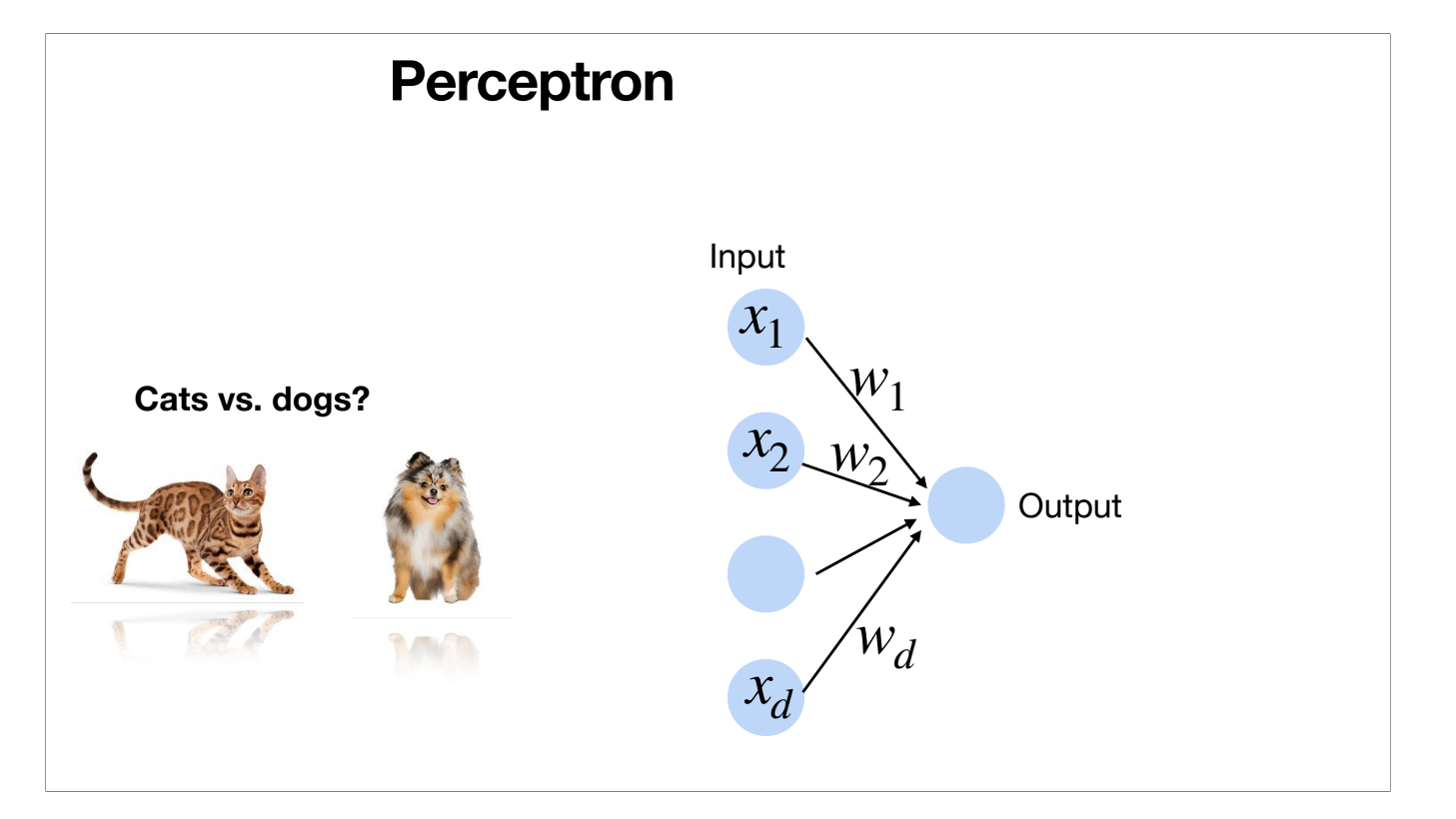

#### **Linear Perceptron**

• Given input  $\bf{x}$ , weight  $\bf{w}$  and bias  $\bf{b}$ , perceptron outputs:

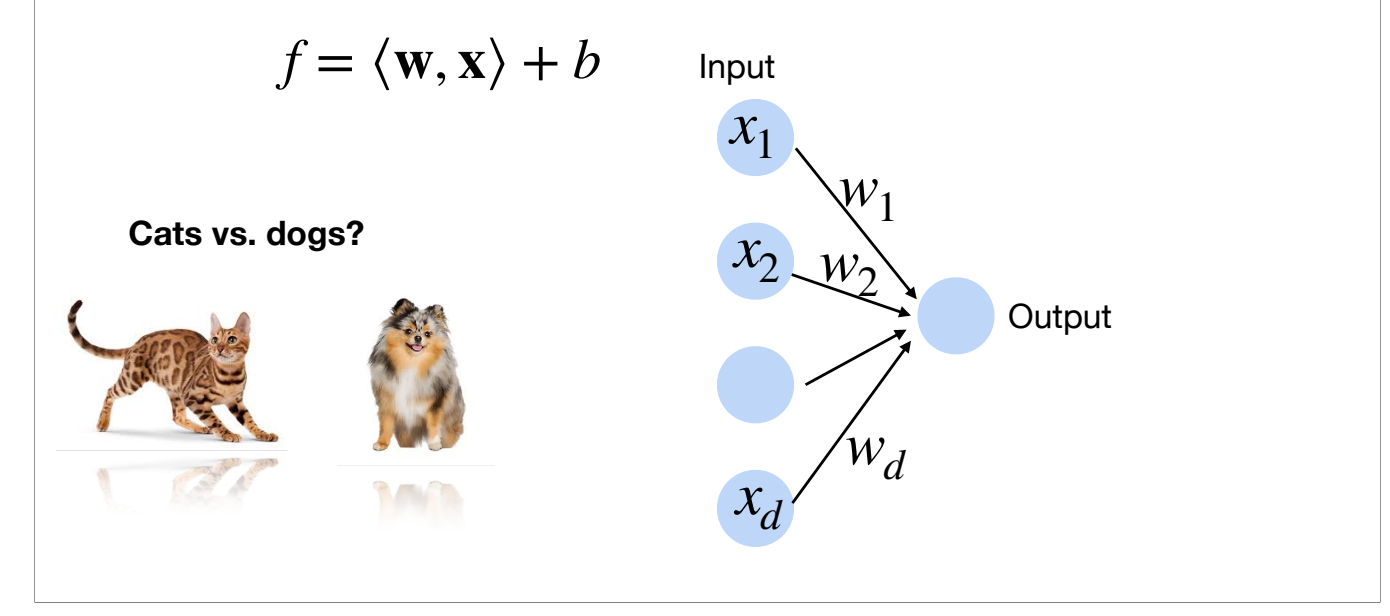

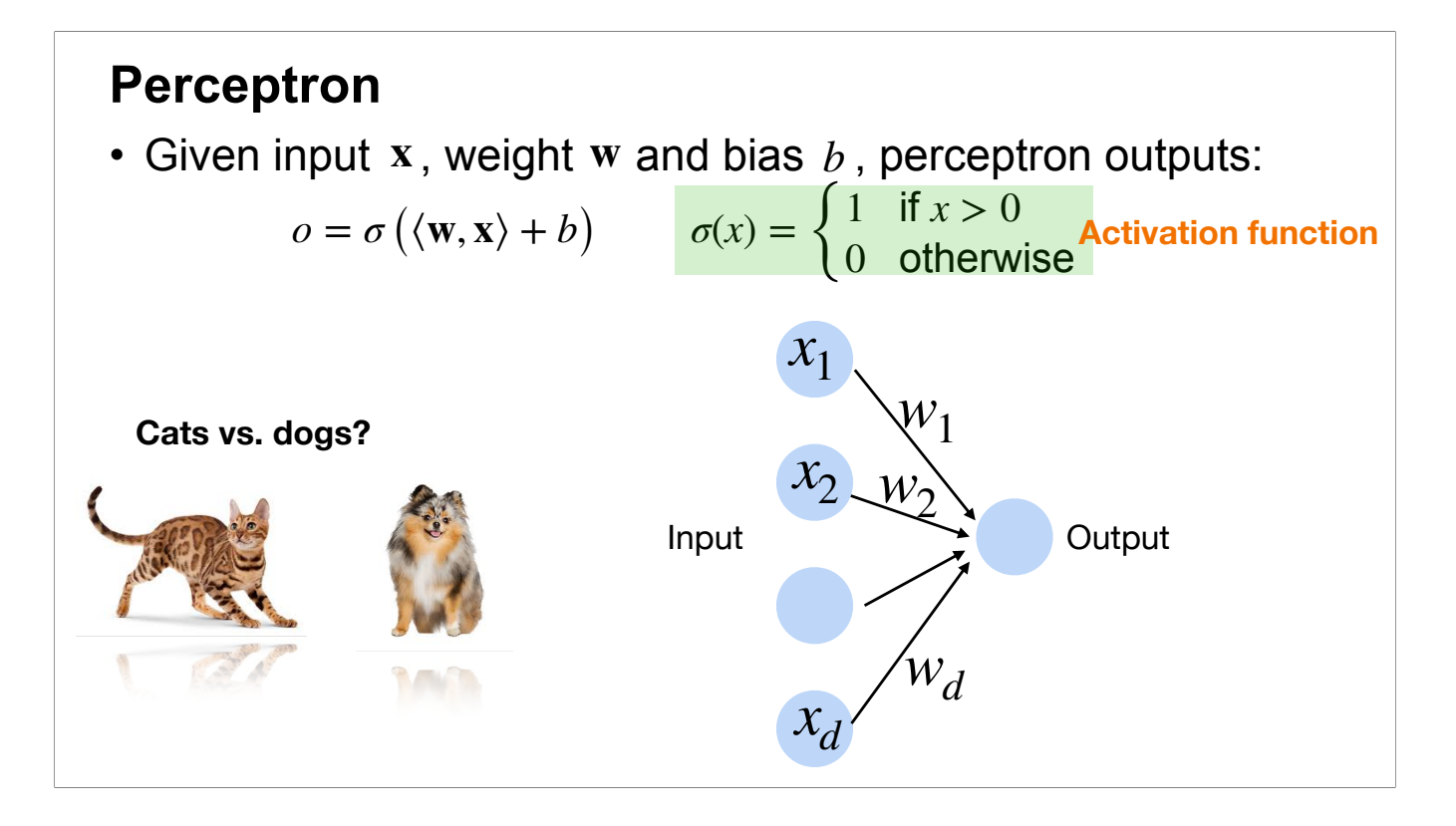

The standard perceptron is simply linear transformation followed by the activation function (the step function). The output 0 or 1 can be viewed as classes.

Using different activation functions leads to different variants of the standard perceptron. E.g., if we use the identity function \sigma(x) = x, then it's the linear perceptron (i.e., the linear function).

#### **Perceptron**

• Goal: learn parameters  $\mathbf{w} = \{w_1, w_2, \dots, w_d\}$  and b to minimize the classification error  $\mathbf{w} = \{w_1, w_2, \dots, w_d\}$ 

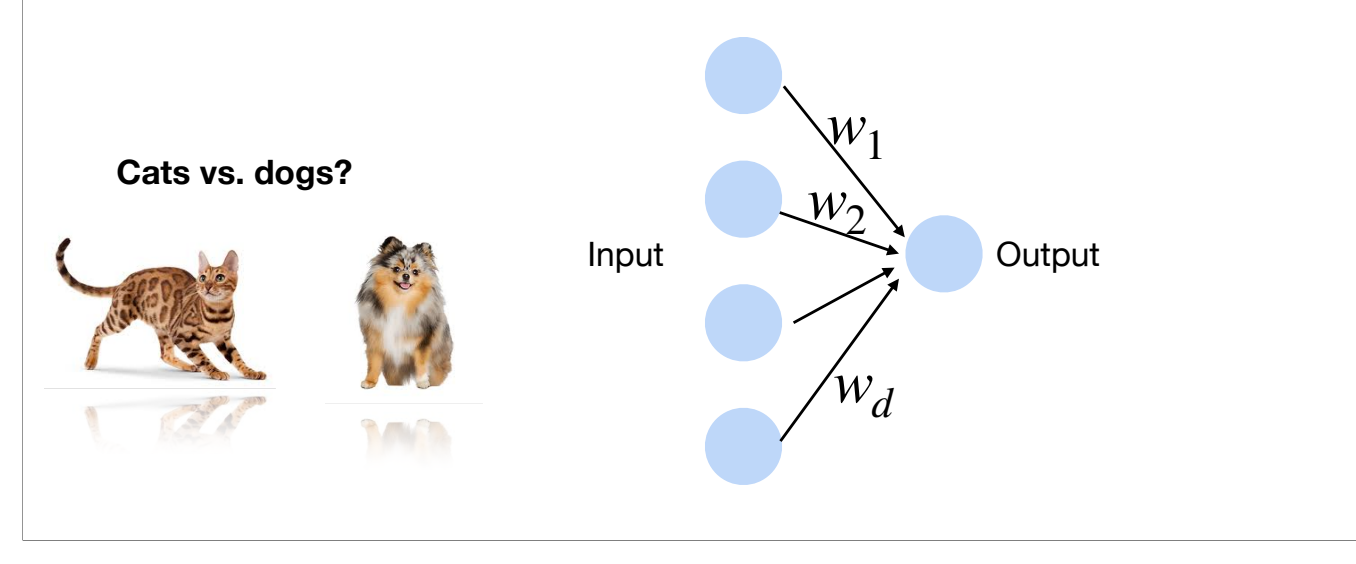

#### **Training the Perceptron**

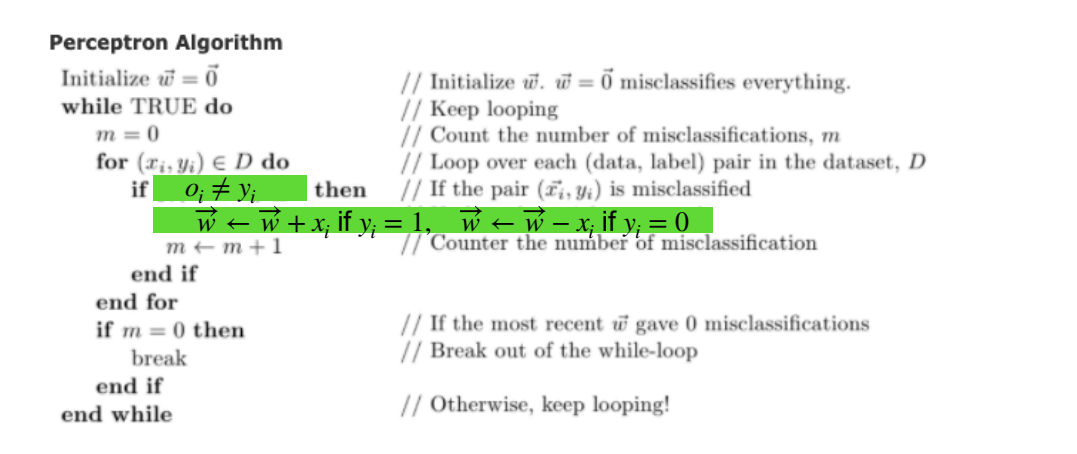

For simplicity, the weight vector and input vector are extended vectors (including the bias or the constant 1).

This perceptron was proposed in the early days of AI, which has inspired many other methods.

The method follows the intuition of correcting mistakes.

For simplicity of presentation, usually we concatenate the weight vector with the bias to get an extended weight vector \vec{w}. We also concatenate the input point x with a constant 1. In this weight, the linear transformation before the step activation function is simply the inner product between the extended weight vector and the extended input point.

The training algorithm goes over the training dataset; each pass is called an epoch. In an epoch, it goes over the data points one by one. For the current data point, it uses the current perceptron to predict. If no mistake, just do nothing; if there is a mistake then update the weight vector. In the case when the true class label is 1 but we predict class 0, then it means the linear transformation is too small, we should increase that, and we do so by increasing the weight vector by adding the extended input point. In the other case when the true class label is 0 but we predict class 1, then it means the linear transformation is too large, we should decrease that, and we do so by decreasing the weight vector by subtracting the extended input point.

If in an epoch we make no mistakes, it means we cannot update the weight vector anymore. The method just stop.

The method can succeed when there is indeed a ground truth linear hyperplane that can separates the two classes in the training data. If the two classes in the training data are not linearly separable, then the method will loop for ever since there is always some mistake.

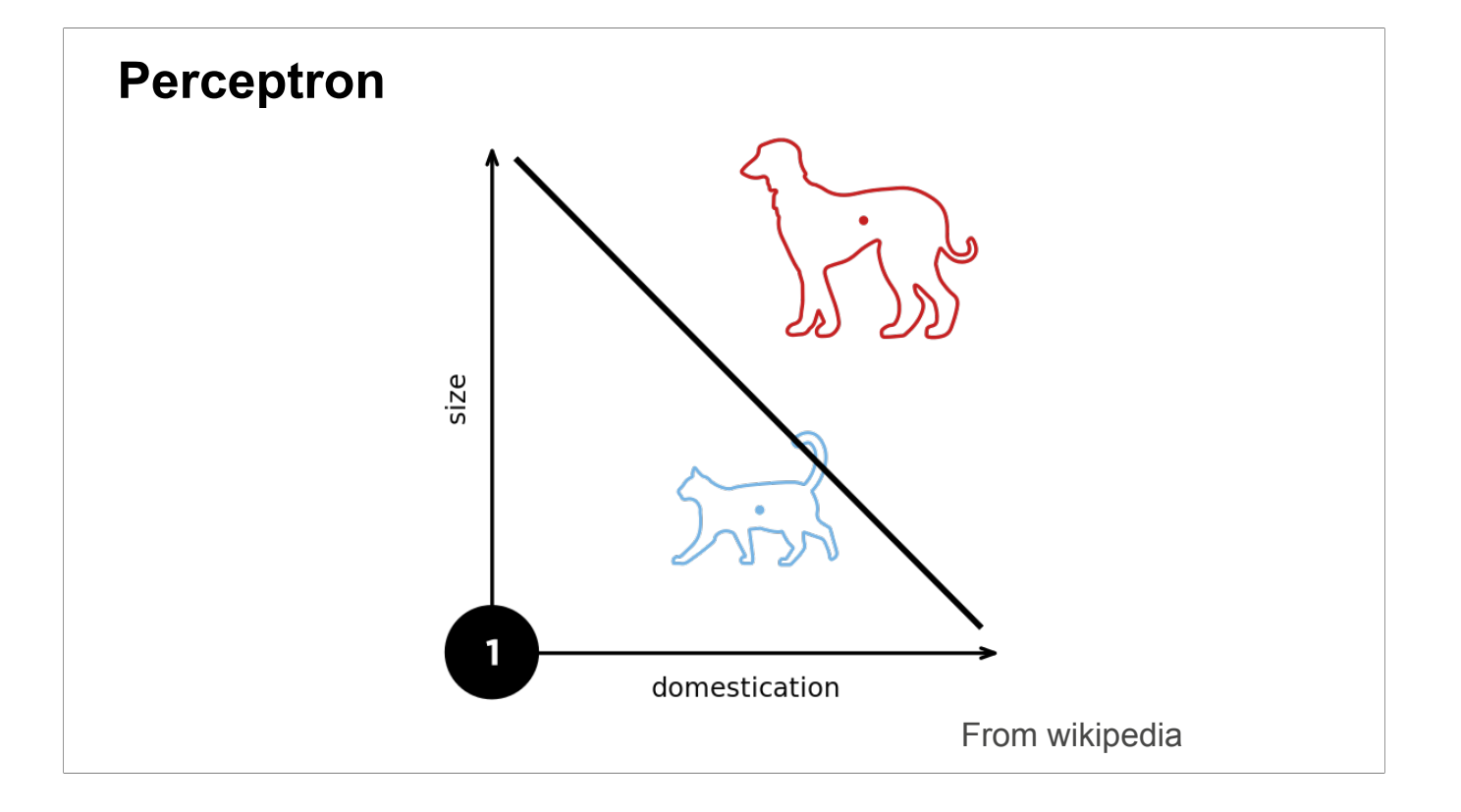

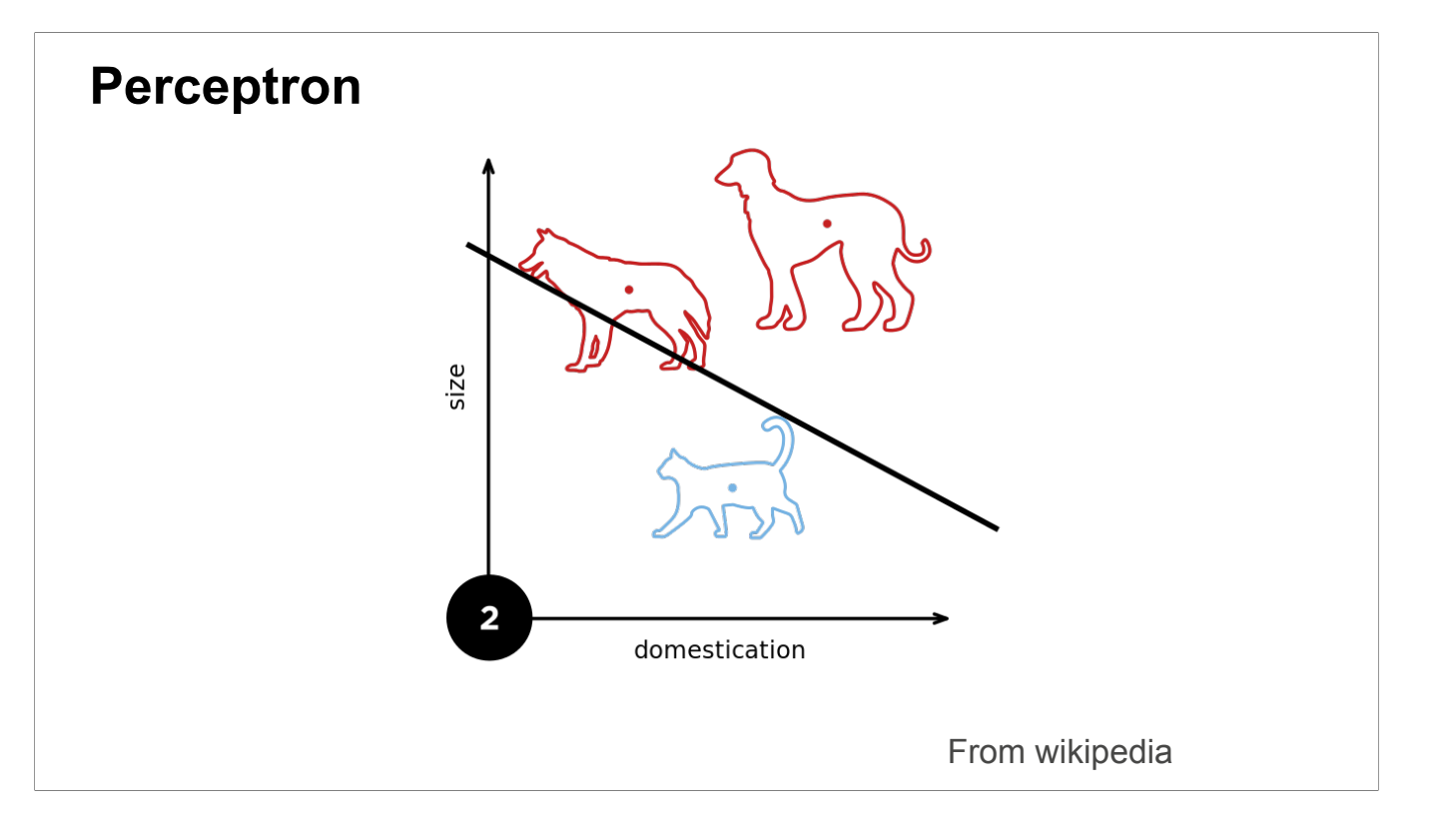

Made mistake on the third data points, so update the model to correct the mistake.

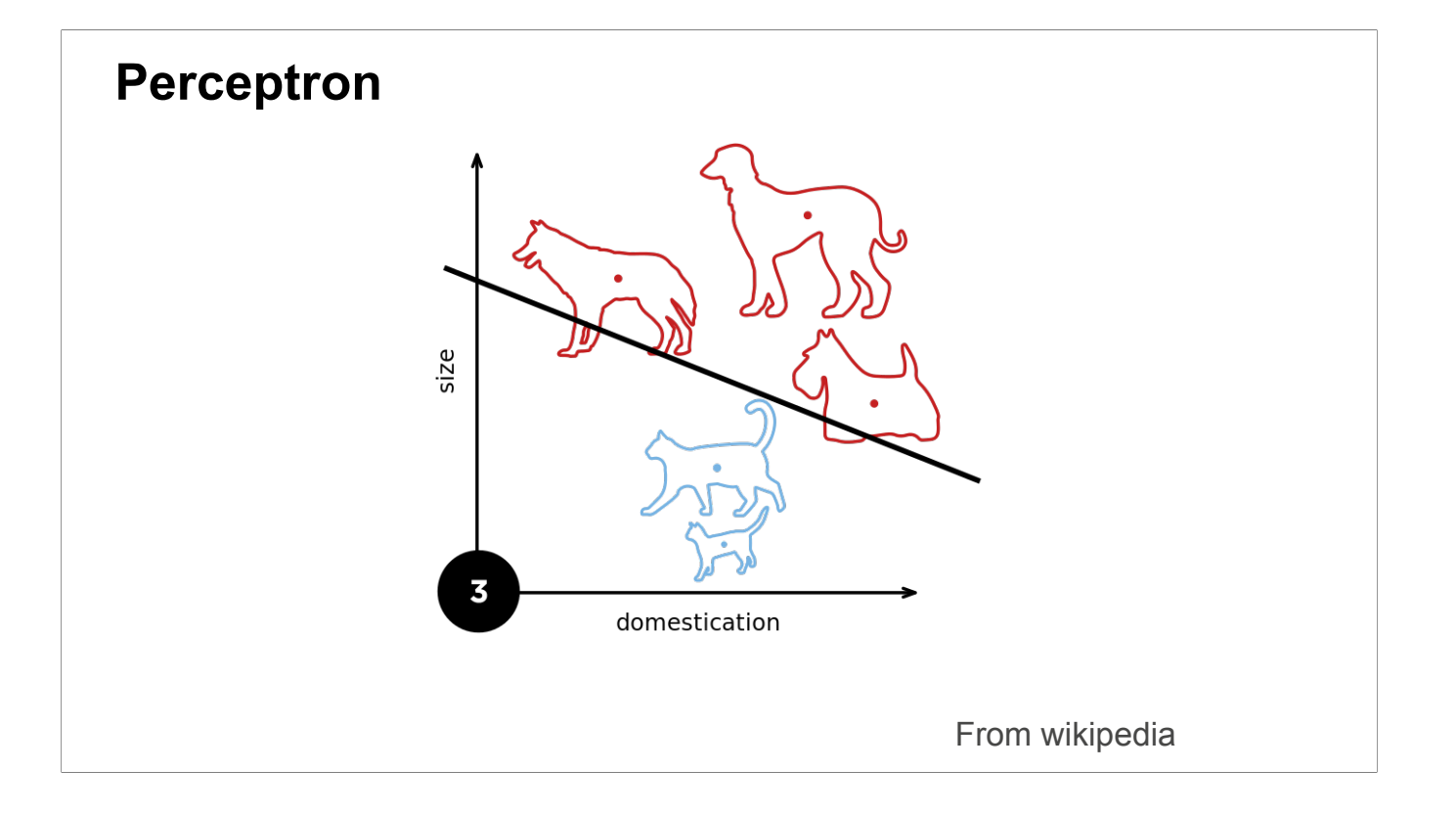

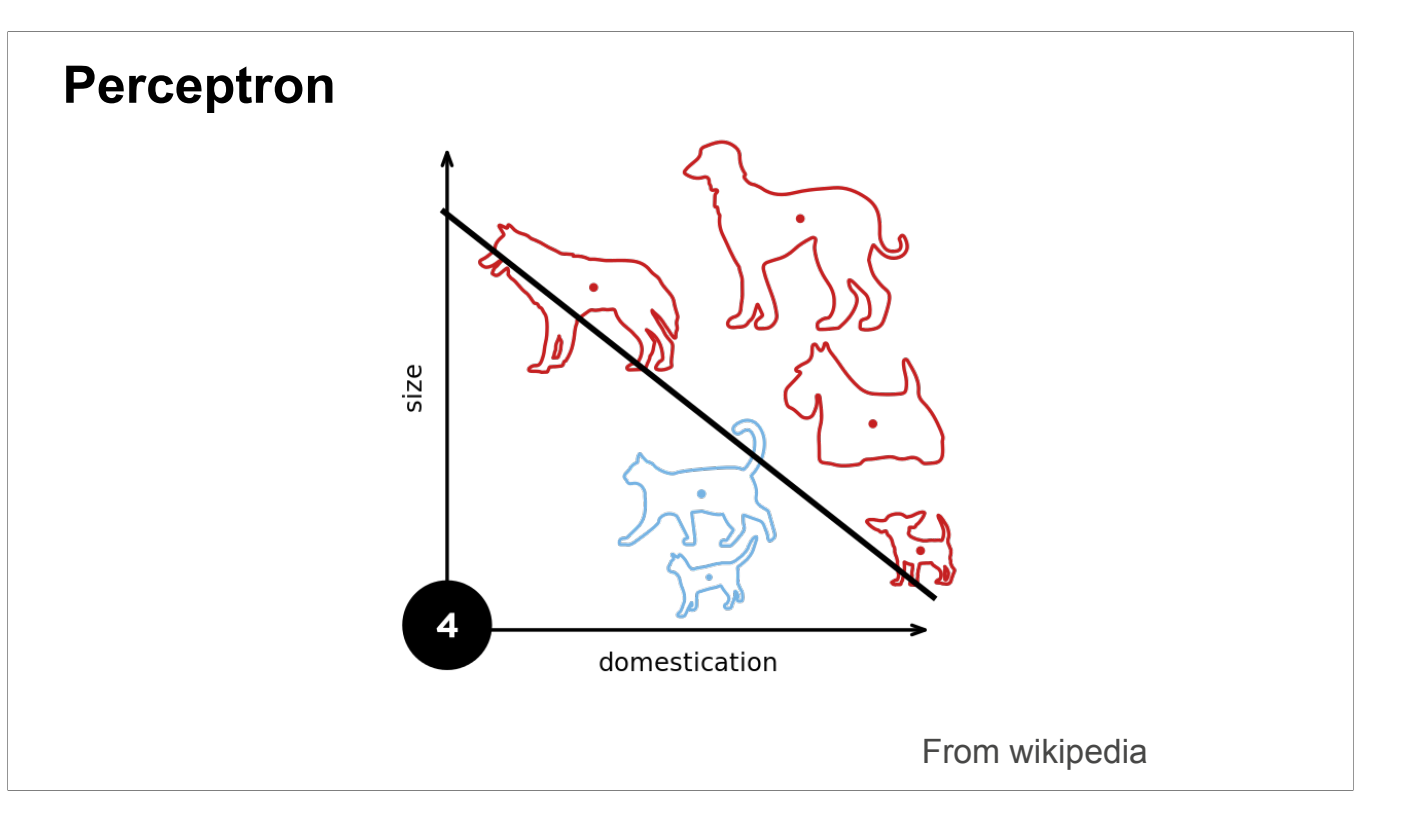

Keep correcting the mistakes to arrive at a final solution.

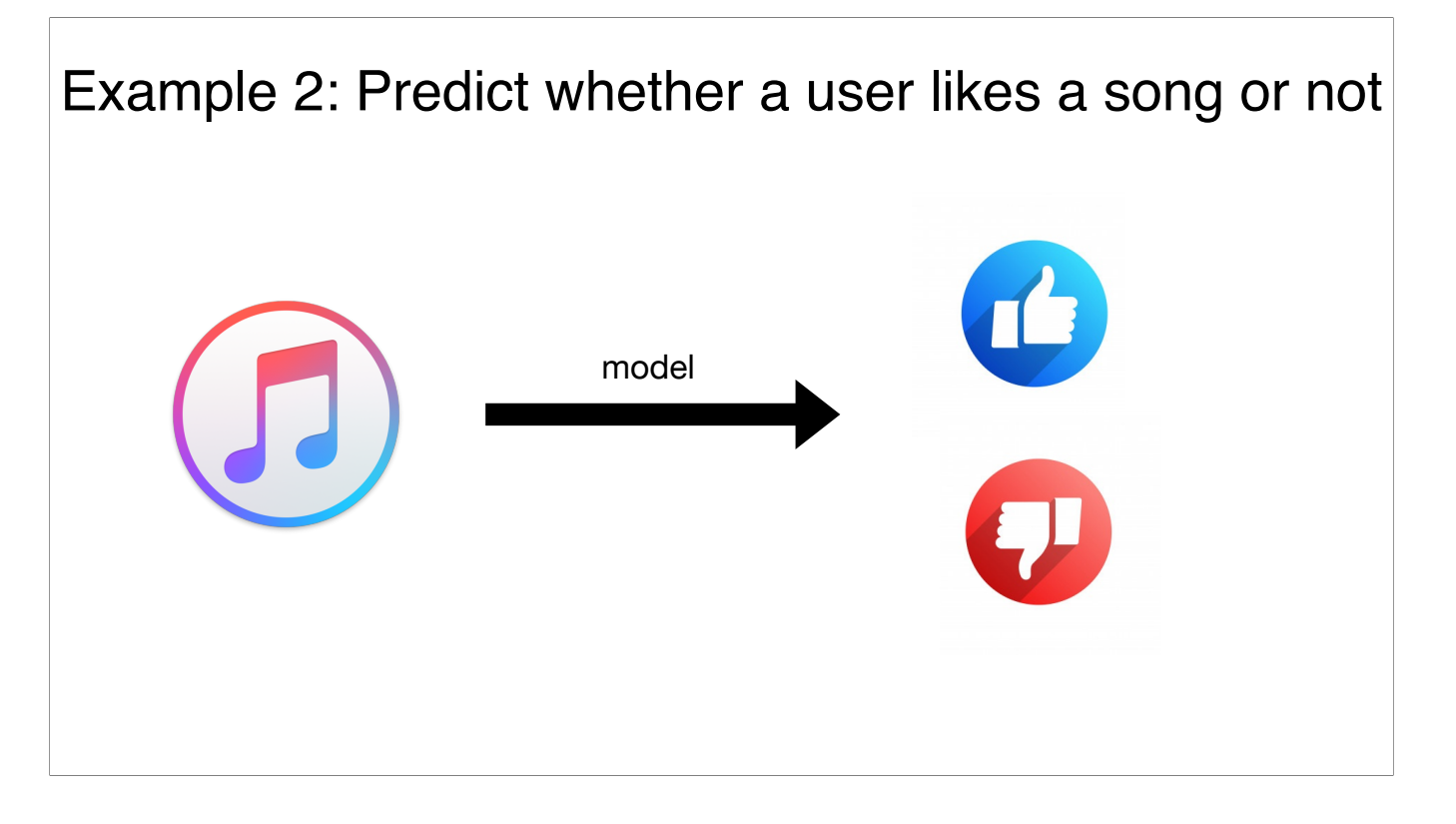

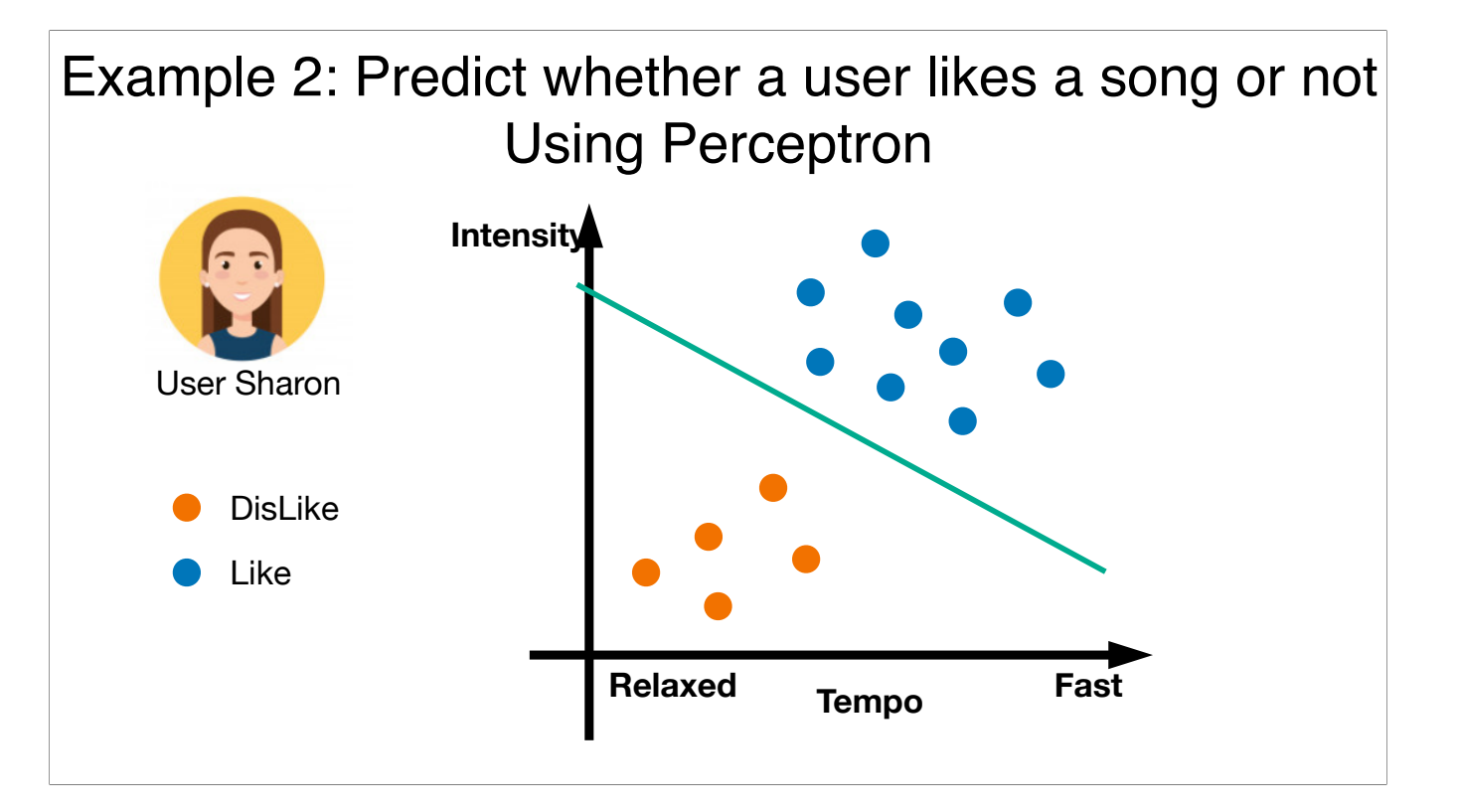

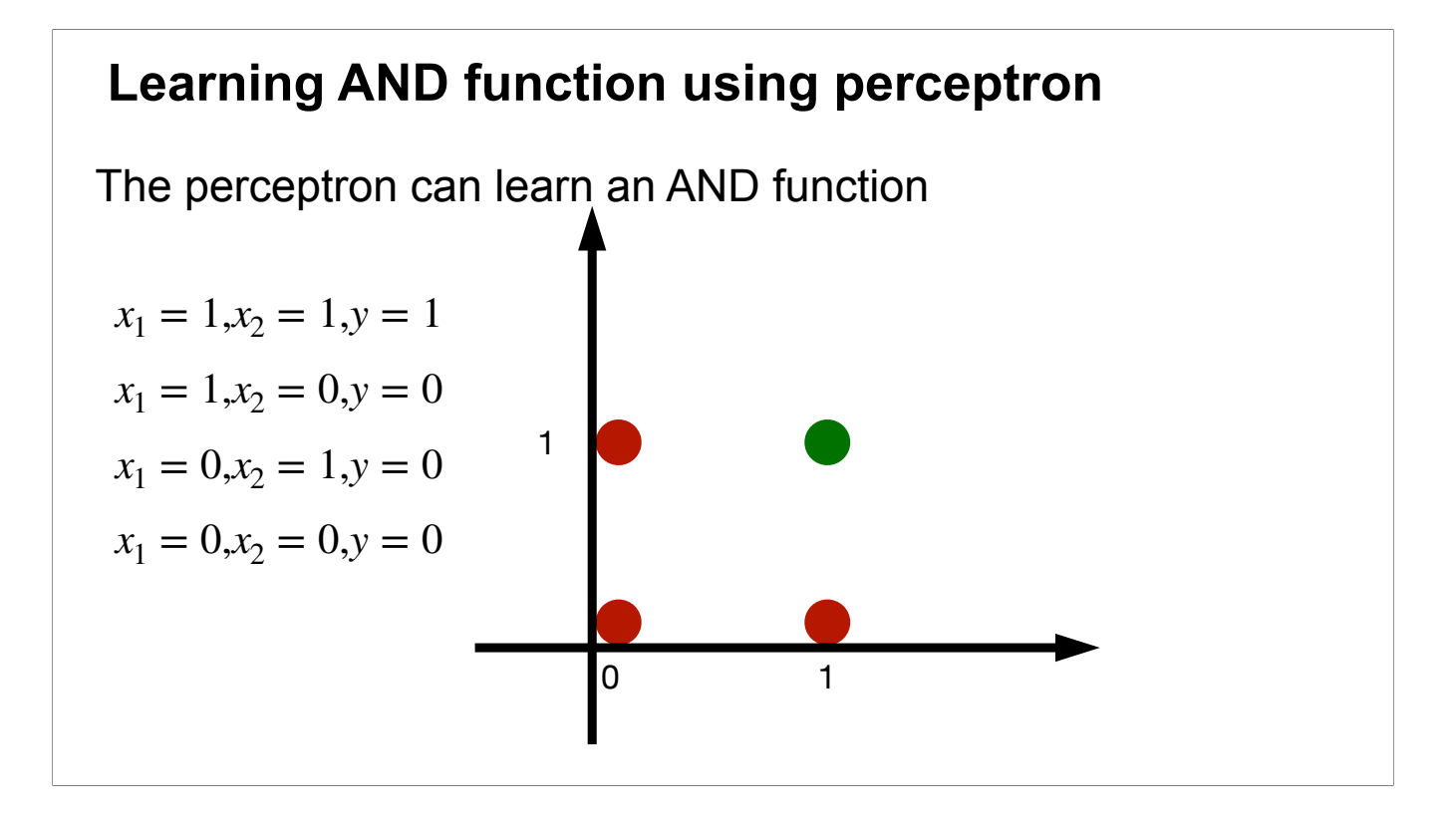

The AND function has a linear decision boundary

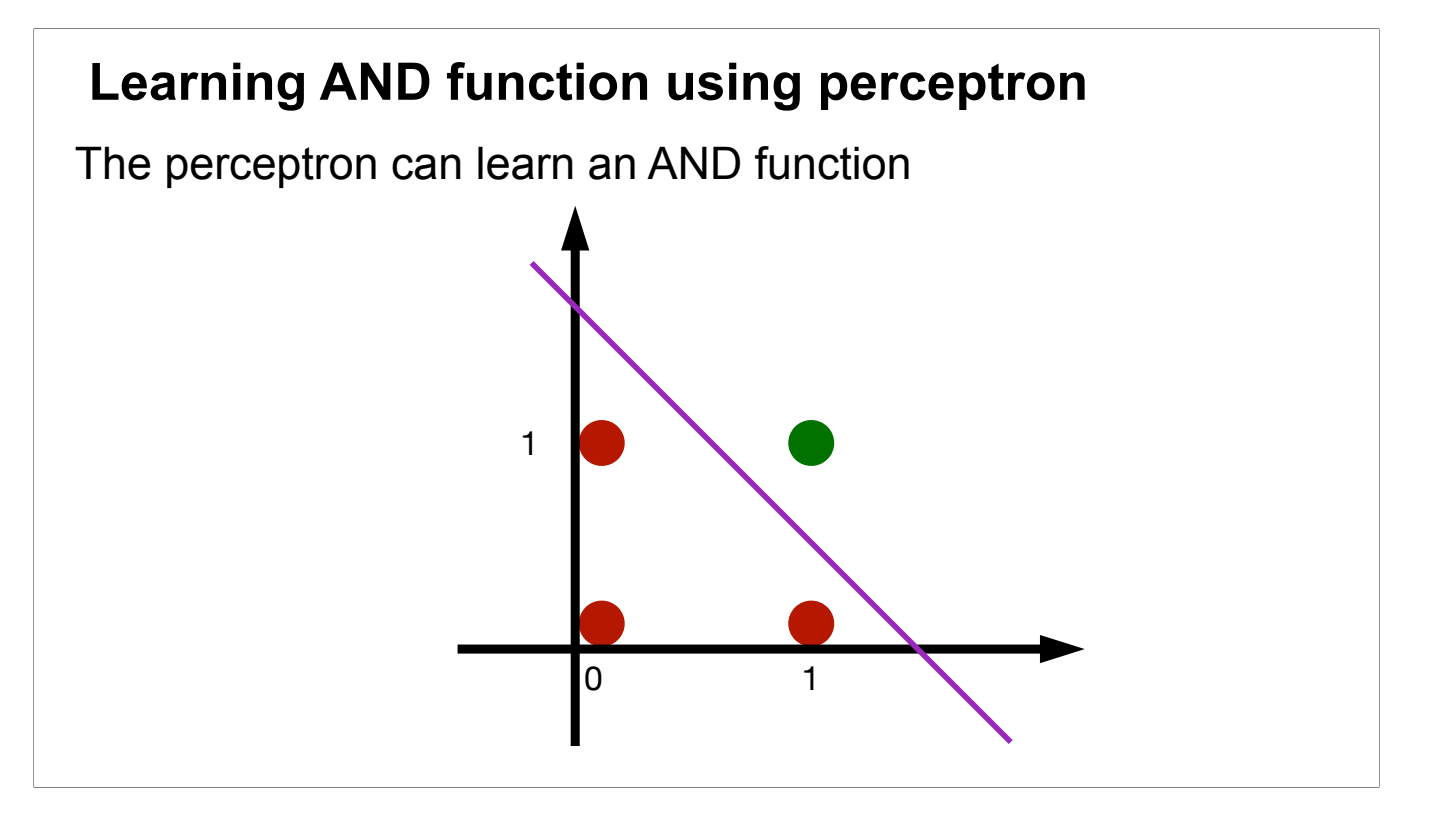

The linear decision boundary can be realized by a perceptron.

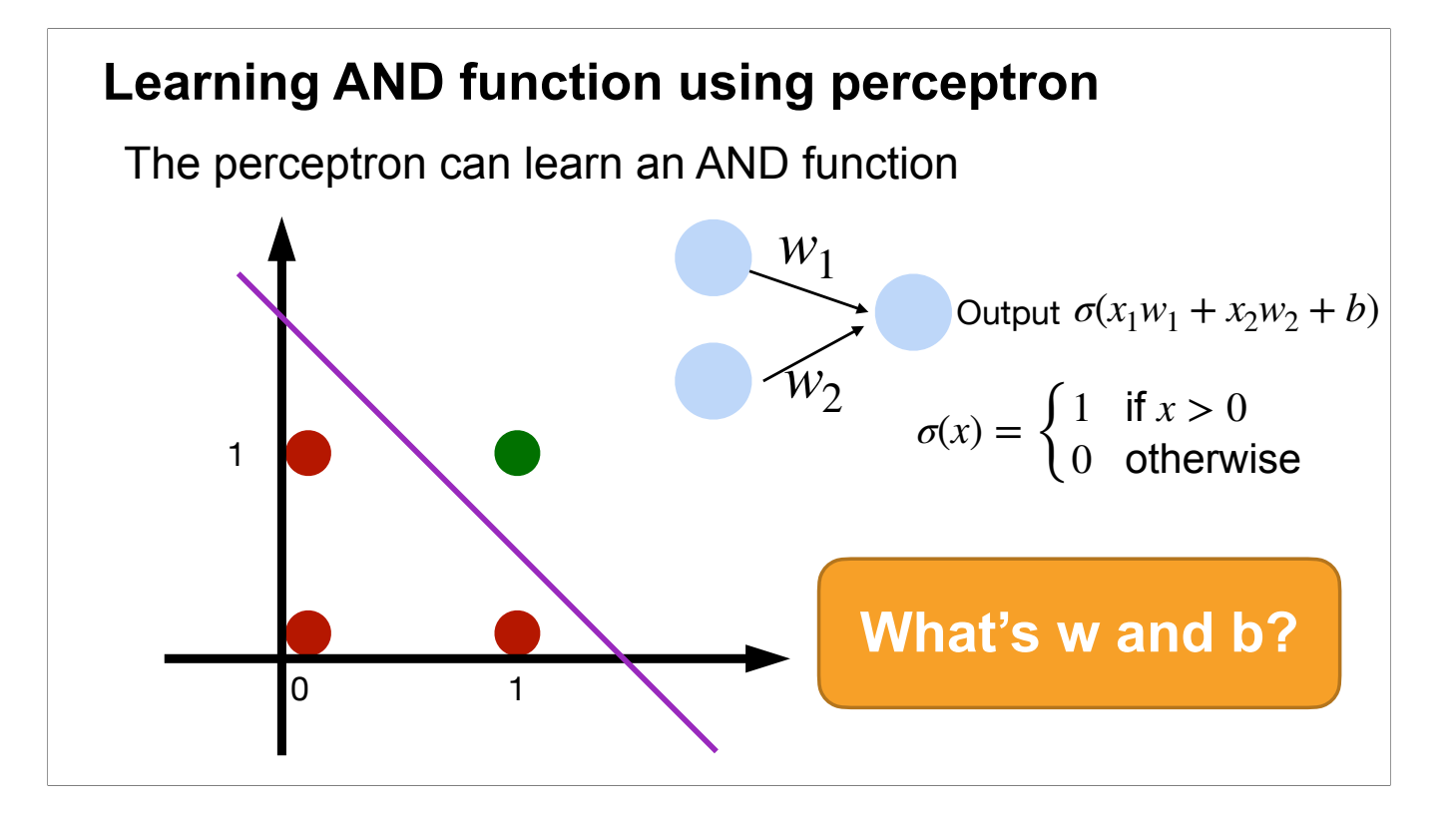

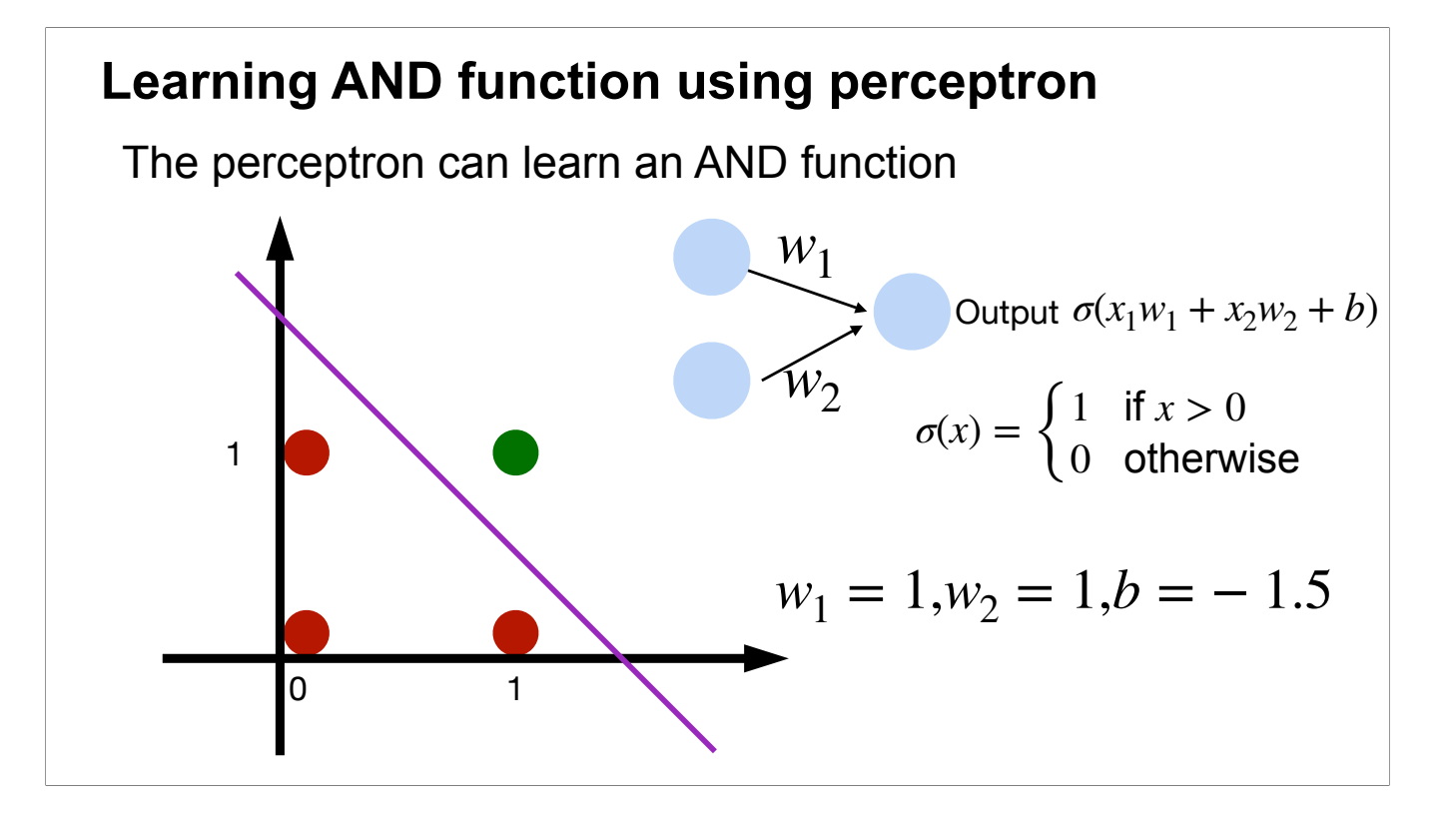

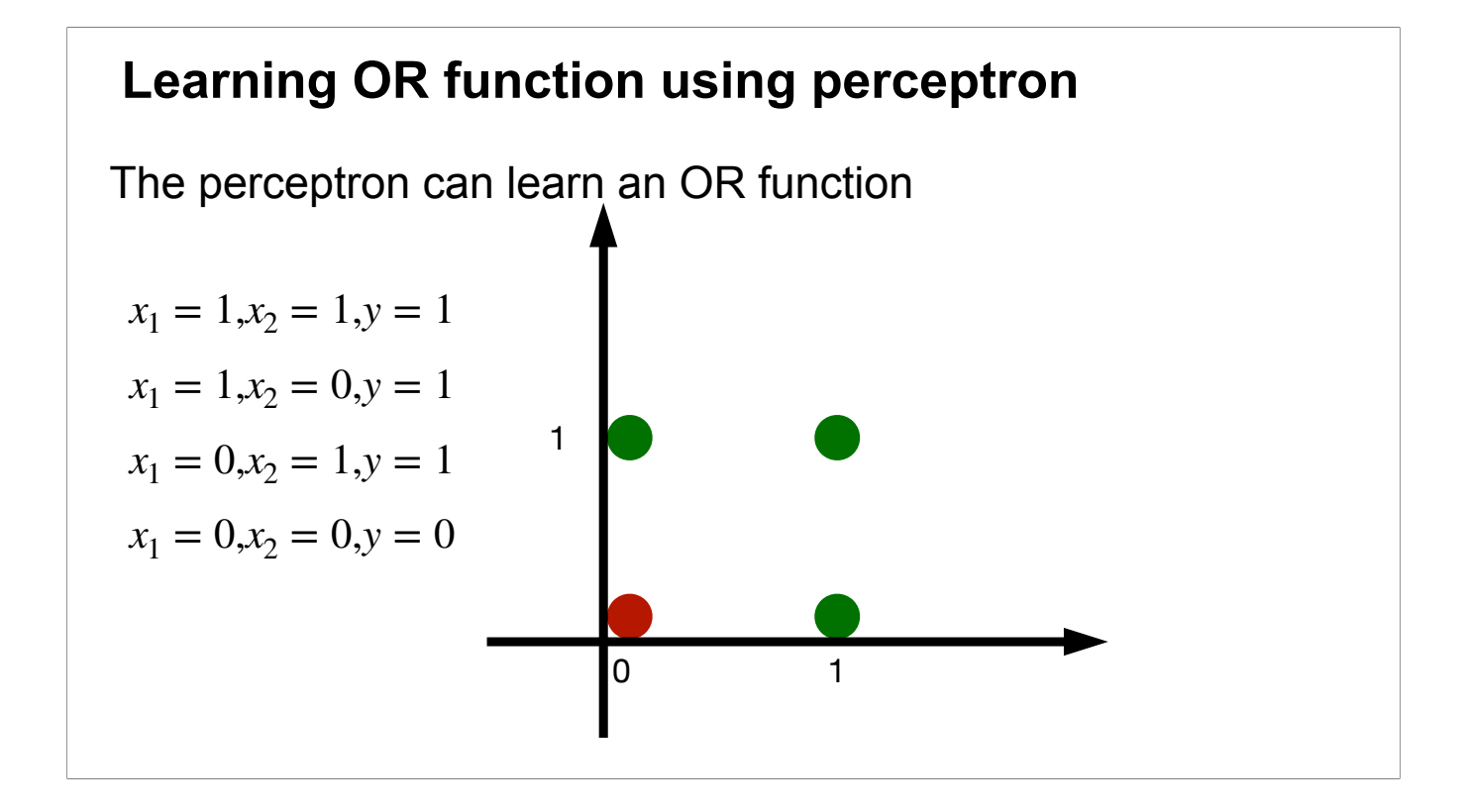

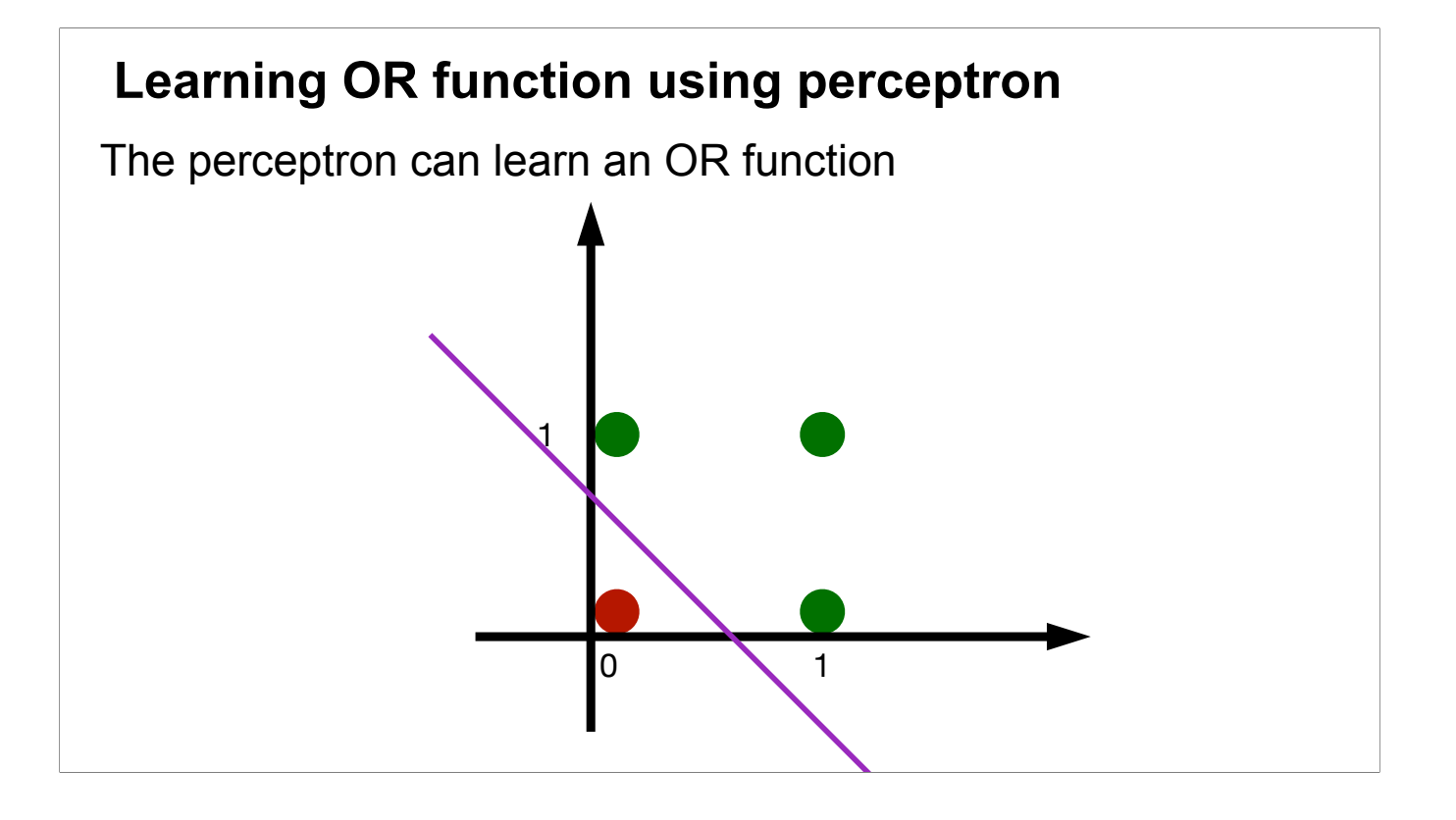

Similarly, the OR function has a linear decision boundary, which can be realized by a perceptron.

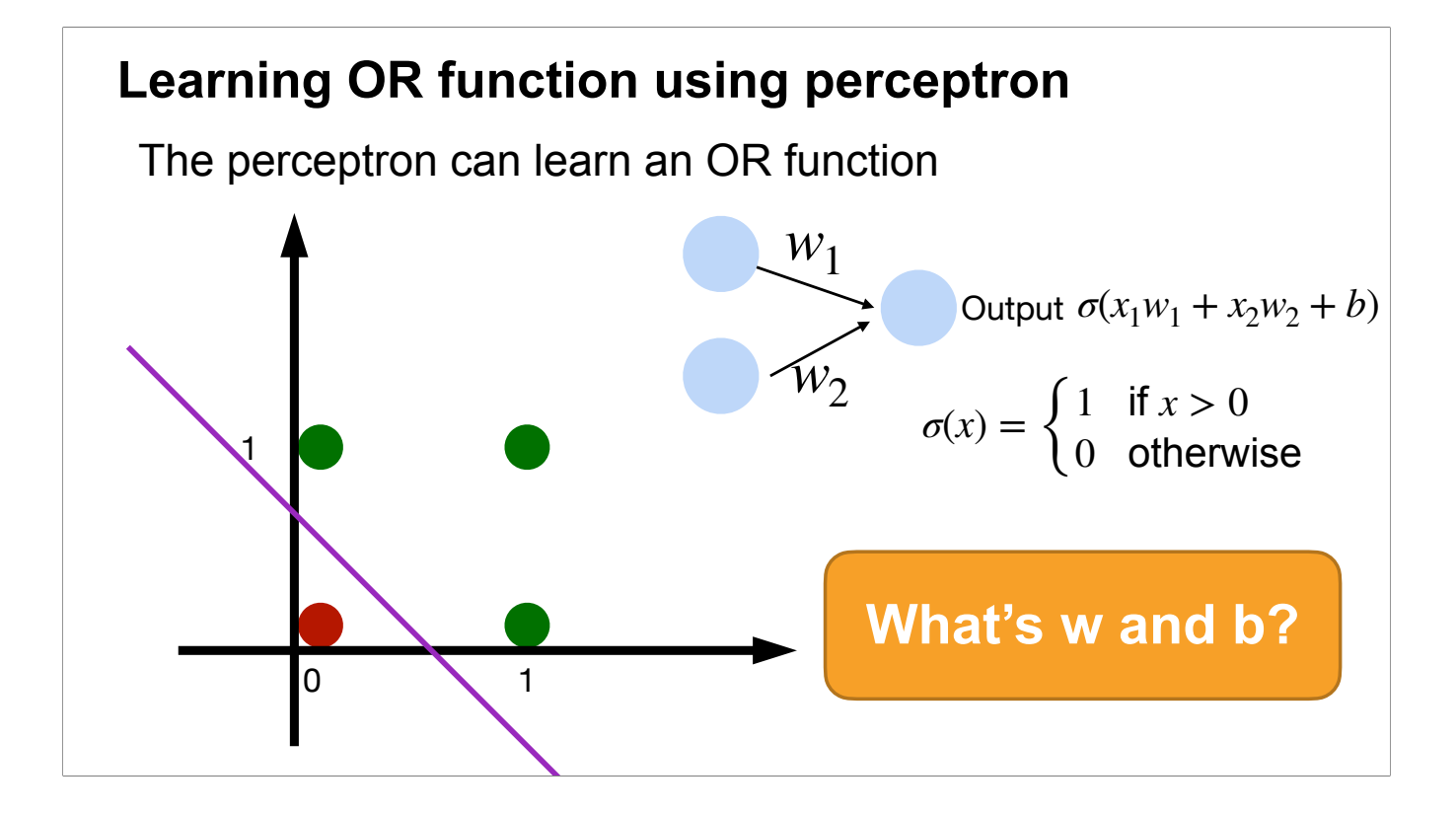

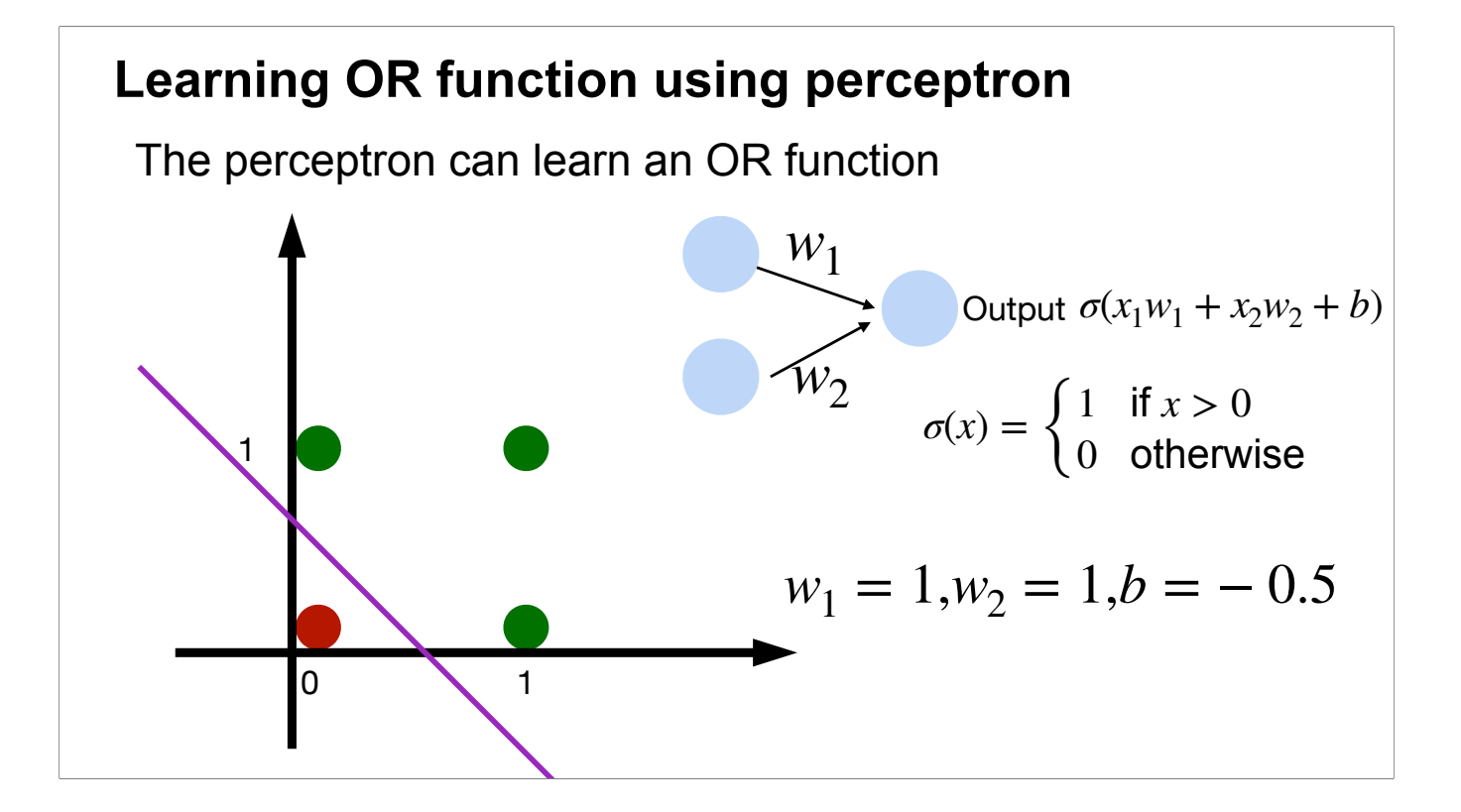

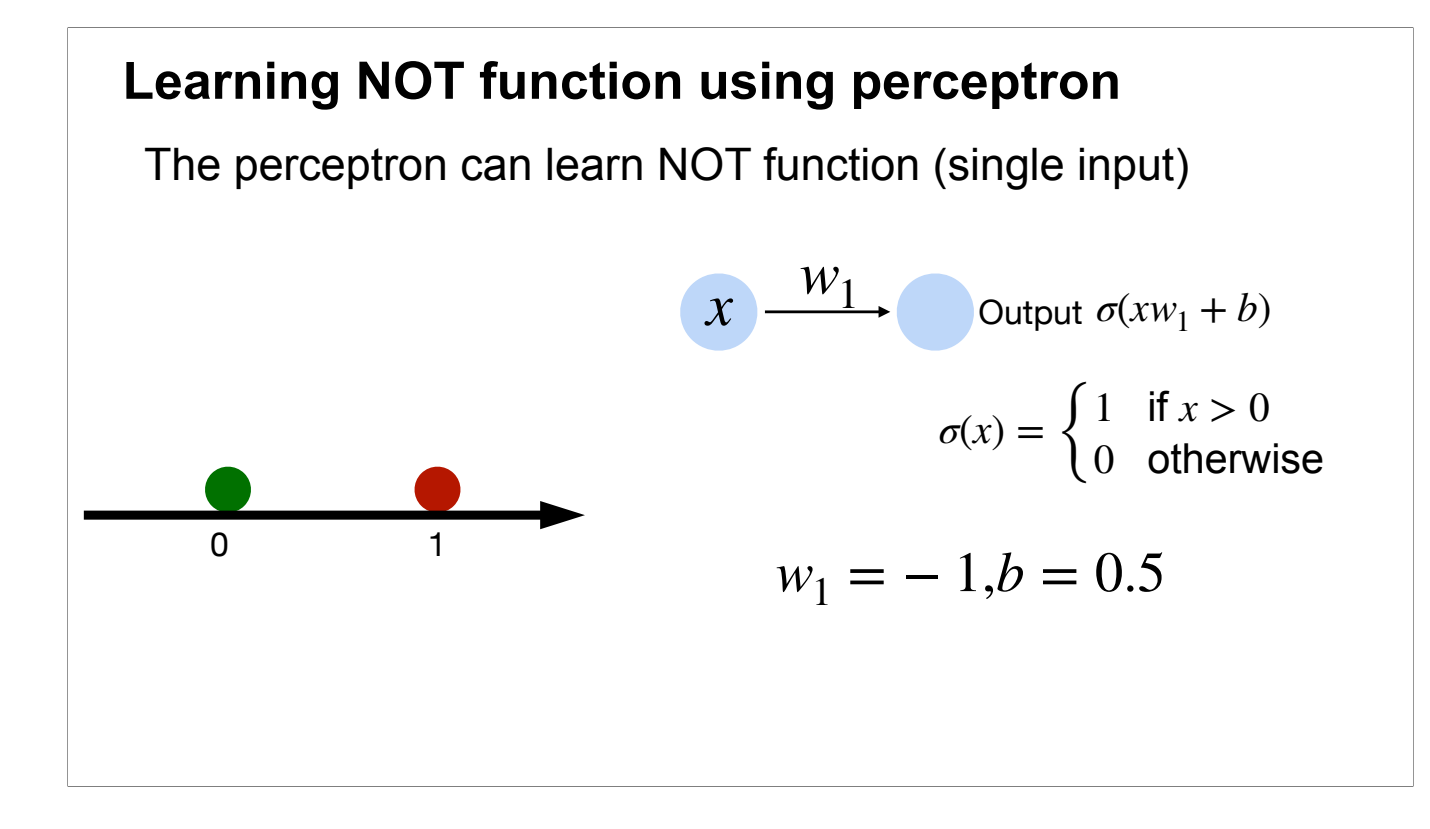

Similarly for the NOT function.

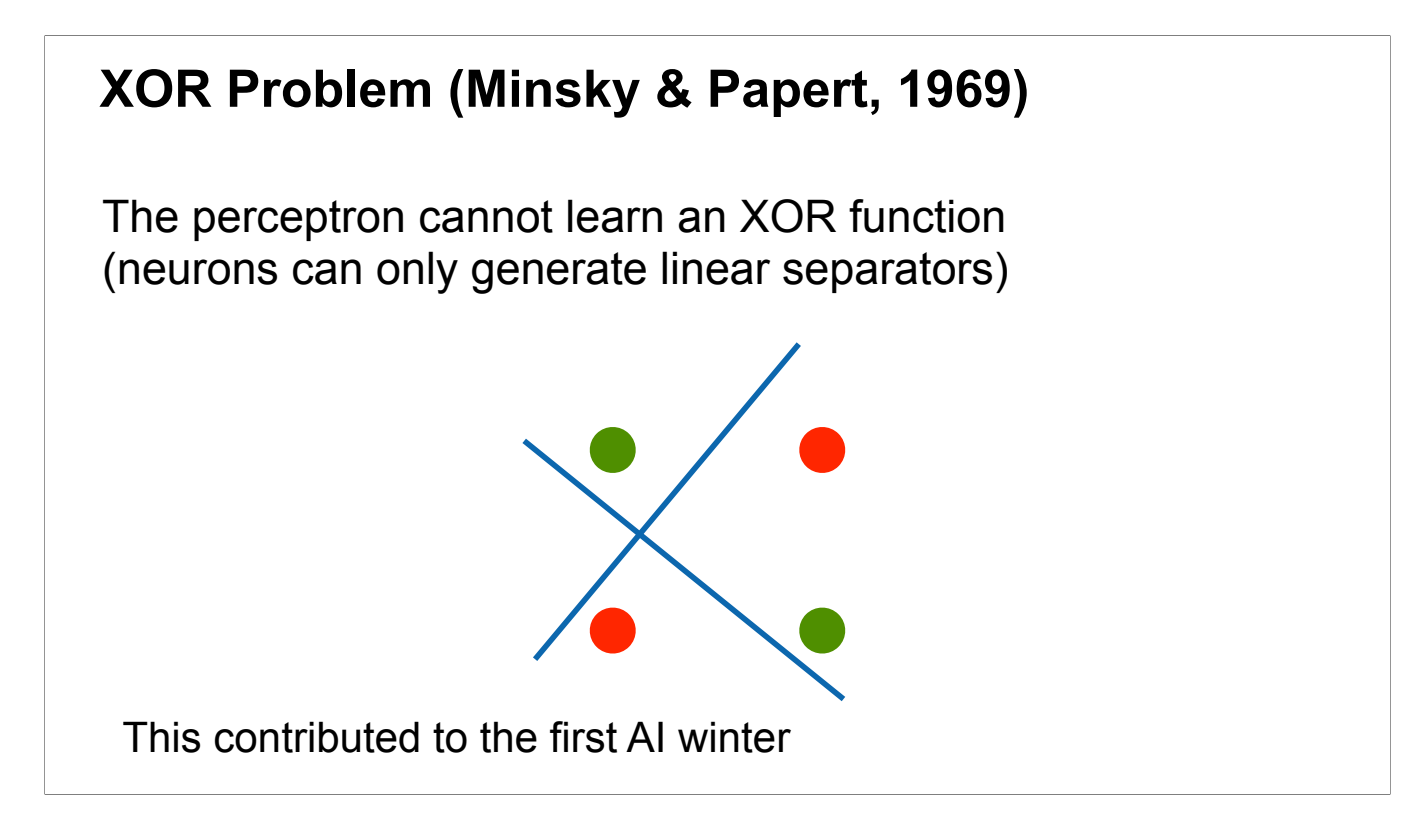

However, the XOR function has a nonlinear decision boundary. While any perceptron has a linear decision boundary. Therefore, no perceptron can represent the XOR function. This is the limitation of perceptron: it can only represent linear decision boundaries.

Consider the linear perceptron with x as the input. Which function can the linear perceptron compute? (1)  $y = ax + b$ <br>(2)  $y = ax^2 + bx + c$ 

A. (1)<br>B. (2) C.  $(1)(2)$ D. None of the above

Consider the linear perceptron with x as the input. Which function can the linear perceptron compute?  $(1) y = ax + b$ (2)  $y = ax^2 + bx + c$ A. (1)  $B. (2)$  $C. (1)(2)$ D. None of the above

Answer: A. All units in a linear perceptron are linear. Thus, the model can not present non-linear functions.

Linear perceptron is using the identity function as the activation function, so it's just a linear function.

Perceptron can be used for representing:

- A. AND function
- B. OR function
- C. XOR function
- D. Both AND and OR function

Perceptron can be used for representing:

- A. AND function
- B. OR function
- C. XOR function
- D. Both AND and OR function

## **What we've learned today…**

- Single-layer Perceptron
	- Motivation
	- Activation function
	- Representing AND, OR, NOT

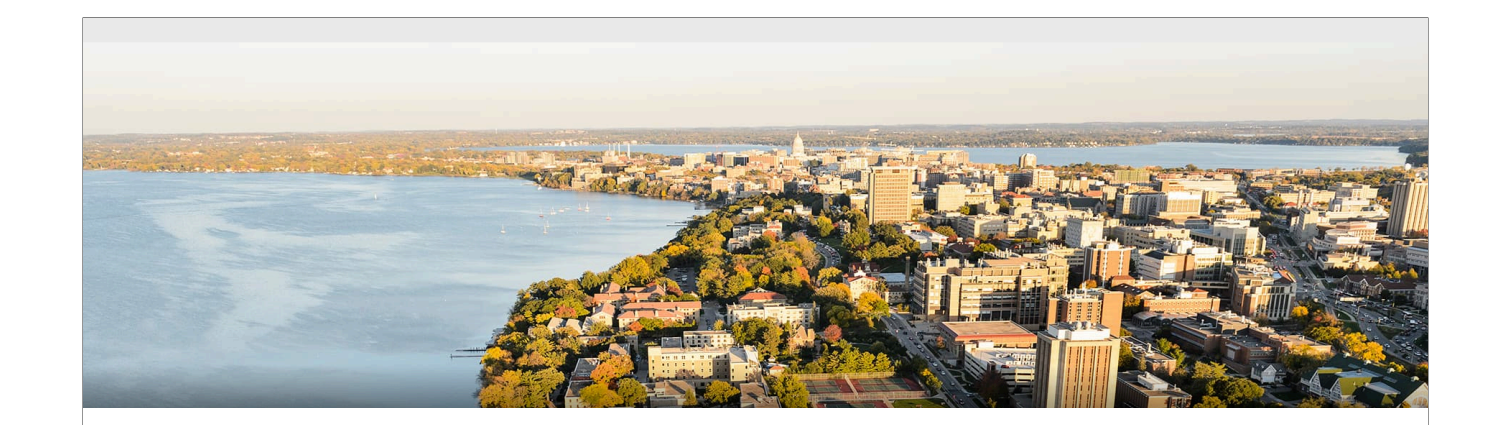

## **Thanks!**